# Lecture Note #19: Data Analysis Tools Part #2

BUSI 201: Business Data Analysis

Spring 2024

## **Topic 1. Manually Importing Data**

Sometimes, you will be the one recording data in an Excel spreadsheet. But sometimes, you will be importing data from outside sources into Excel to perform data analysis. We can either manually import data ourselves, or rely on built-in tools that Excel has to offer. First, we will examine some basic manual data importing from outside sources.

Suppose you are interested secondary education attainment around the world. A quick search may lead you to a [Wikipedia article](https://en.wikipedia.org/wiki/List_of_countries_by_secondary_education_attainment) titled "List of countries by secondary education attainment."<sup>[1](#page-0-0)</sup> Figure [1](#page-0-1) below is a screenshot of said webpage captured as of November 2023.

<span id="page-0-1"></span>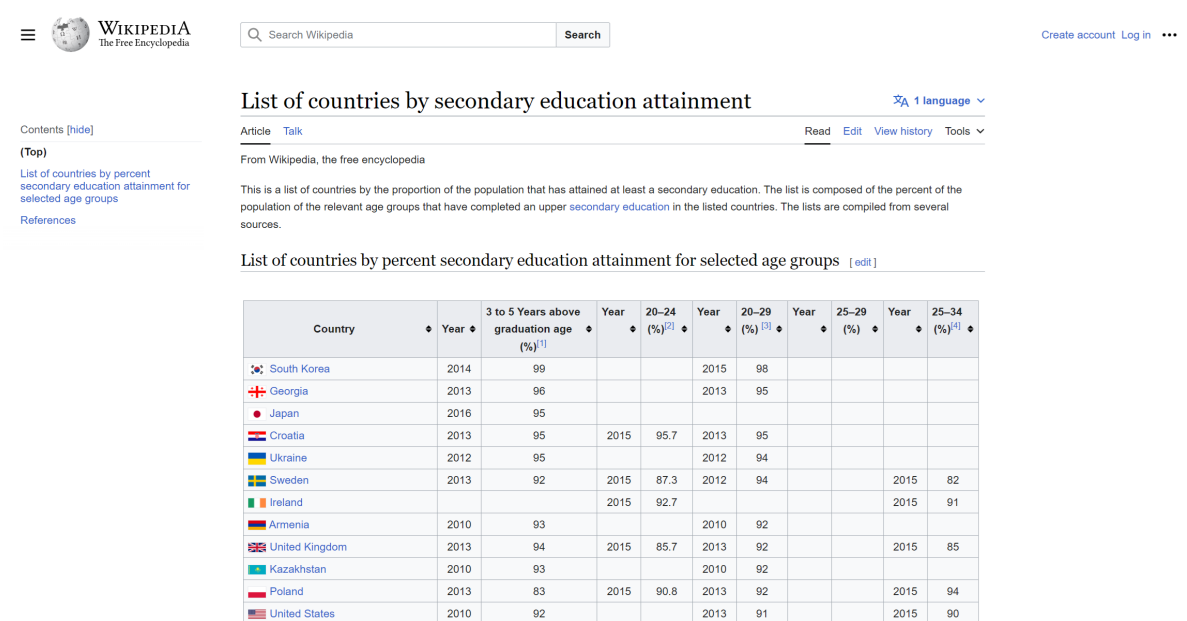

Figure 1: Wikipedia Article

One way to import this data into Excel is to simply copy and paste the entire table. You can copy the data in the table by left clicking and dragging to select the table, and then right clicking the selected table, and selecting copy.

<span id="page-0-0"></span><sup>&</sup>lt;sup>1</sup>https://en.wikipedia.org/wiki/List\_of\_countries\_by\_secondary\_education\_attainment

You can choose two options when pasting the table data into Excel. You can choose to Keep Source Formatting, or Match Destination Formatting as shown in Figure [2.](#page-1-0) We will primarily be using the latter, as the source formatting is not necessarily well translated over to Excel.

<span id="page-1-0"></span>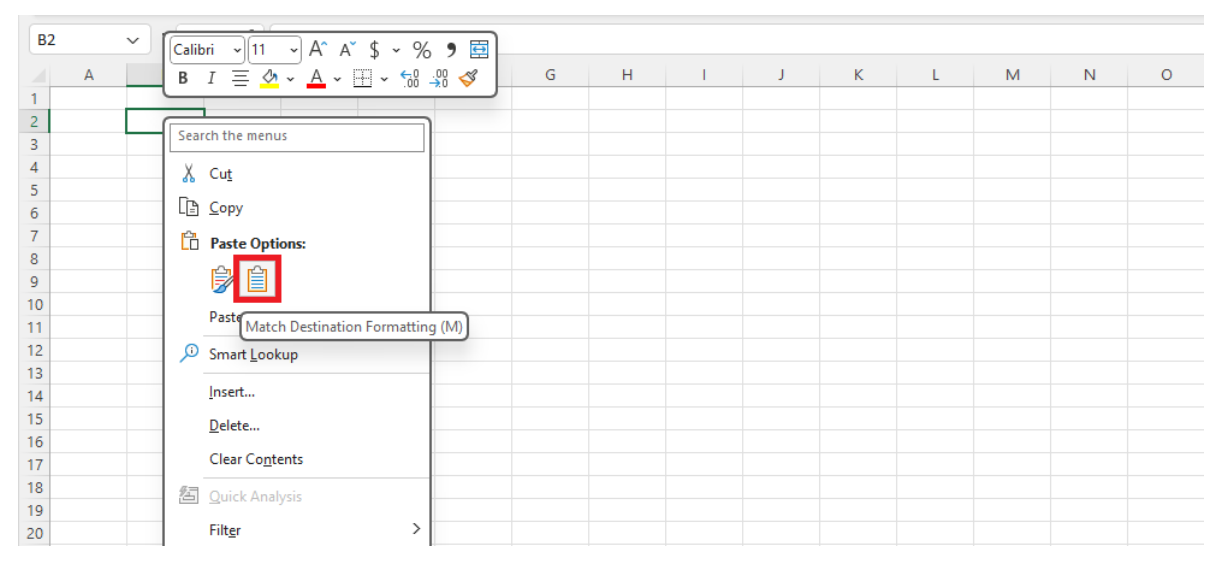

Figure 2: Pasting Options

Pasting the table we copied eariler while matching destination formatting, we can import the table as shown in Figure [3.](#page-1-1) Now that we have the table in Excel, we can use the tools that we have at our disposal to "clean" the data. Remove redundant rows and columns, sorting data by educational attainment, colorcoding the table using conditional formatting, creating charts to visualize data, etc.

<span id="page-1-1"></span>

|                 | A | B                | C    | D                | E    | F         | G    | н         |      |           | K.   |           | M | N | $\circ$ |
|-----------------|---|------------------|------|------------------|------|-----------|------|-----------|------|-----------|------|-----------|---|---|---------|
| 1               |   |                  |      |                  |      |           |      |           |      |           |      |           |   |   |         |
| $\overline{2}$  |   |                  |      |                  |      |           |      |           |      |           |      |           |   |   |         |
| 3               |   | Country          | Year | 3 to 5 Year Year |      | $20 - 24$ | Year | $20 - 29$ | Year | $25 - 29$ | Year | $25 - 34$ |   |   |         |
| 4               |   |                  |      | graduation age   |      | $(\%)[2]$ |      | (%) [3]   |      | (%)       |      | (%)[4]    |   |   |         |
| 5               |   |                  |      | (%)[1]           |      |           |      |           |      |           |      |           |   |   |         |
| $6\overline{6}$ |   | South Kor        | 2014 | 99               |      |           | 2015 | 98        |      |           |      |           |   |   |         |
| $\overline{7}$  |   | Georgia          | 2013 | 96               |      |           | 2013 | 95        |      |           |      |           |   |   |         |
| 8               |   | Japan            | 2016 | 95               |      |           |      |           |      |           |      |           |   |   |         |
| $\overline{9}$  |   | Croatia          | 2013 | 95               | 2015 | 95.7      | 2013 | 95        |      |           |      |           |   |   |         |
| 10              |   | Ukraine          | 2012 | 95               |      |           | 2012 | 94        |      |           |      |           |   |   |         |
| 11              |   | Sweden           | 2013 | 92               | 2015 | 87.3      | 2012 | 94        |      |           | 2015 | 82        |   |   |         |
| 12              |   | Ireland          |      |                  | 2015 | 92.7      |      |           |      |           | 2015 | 91        |   |   |         |
| 13              |   | Armenia          | 2010 | 93               |      |           | 2010 | 92        |      |           |      |           |   |   |         |
| 14              |   | <b>United Ki</b> | 2013 | 94               | 2015 | 85.7      | 2013 | 92        |      |           | 2015 | 85        |   |   |         |
| 15              |   | Kazakhsta        | 2010 | 93               |      |           | 2010 | 92        |      |           |      |           |   |   |         |
| 16              |   | Poland           | 2013 | 83               | 2015 | 90.8      | 2013 | 92        |      |           | 2015 | 94        |   |   |         |
| 17              |   | United St        | 2010 | 92               |      |           | 2013 | 91        |      |           | 2015 | 90        |   |   |         |
| 18              |   | Canada           | 2010 | 86               |      |           | 2010 | 91        |      |           | 2015 | 93        |   |   |         |
| 19              |   | Greece           | 2013 | 92               | 2015 | 89.6      | 2013 | 91        |      |           | 2015 | 84        |   |   |         |
| 20              |   | Slovakia         | 2013 | 93               | 2015 | 91.3      | 2013 | 90        |      |           | 2015 | 93        |   |   |         |

Figure 3: Imported Table

This is a rather straightforward example of importing data. The original source material was already formatted as a table, and the importing process required little customization. Now, let us examine a case where the data requires a bit more work

#### **CSV: Comma Separated Values**

In some cases, you will encounter files in the form of pdfs or txt files. One such example can be found by downloading the BUSI201-LEC19-txt file. This file lists the top 20 movies of all time based on IMDB review scores as of November 2023.

```
BUSI201-LEC20-txt
                                  \times\overline{+}File
      Edit
             View
Title, Year, Length, IMDB Rating
The Shawshank Redemption, 1994, 142, 9.3
The Godfather, 1972, 175, 9.2
The Dark Knight, 2008, 202, 9
The Godfather Part II, 1974, 96, 9
12 Angry Men, 1957, 195, 9
Schindler's List, 1993, 201, 9
Pulp Fiction, 1994, 154, 8.9
The Lord of the Rings: The Fellowship of the Ring, 2001, 178, 8.8
The Good the Bad and the Ugly, 1966, 178, 8.8
Forrest Gump, 1994, 142, 8.8
Fight Club, 1999, 139, 8.8
The Lord of the Rings: The Two Towers, 2002, 179, 8.8
Inception, 2010, 148, 8.8
Star Wars: Episode V - The Empire Strikes Back, 1980, 124, 8.7
The Matrix, 1999, 136, 8.7
Goodfellas, 1990, 145, 8.7
One Flew Over the Cuckoo's Nest, 1975, 143, 8.7
Se7en, 1995, 127, 8.6
It's a Wonderful Life, 1946, 130, 8.6
```
Figure 4: Data in TXT Format

Copy the text file, and paste in into an Excel spreadsheet. The initial result will not be ideal, since each line in the text file will populate a single cell. We must call up the text import wizard by clicking Paste Options, and then Use Text Import Wizard.

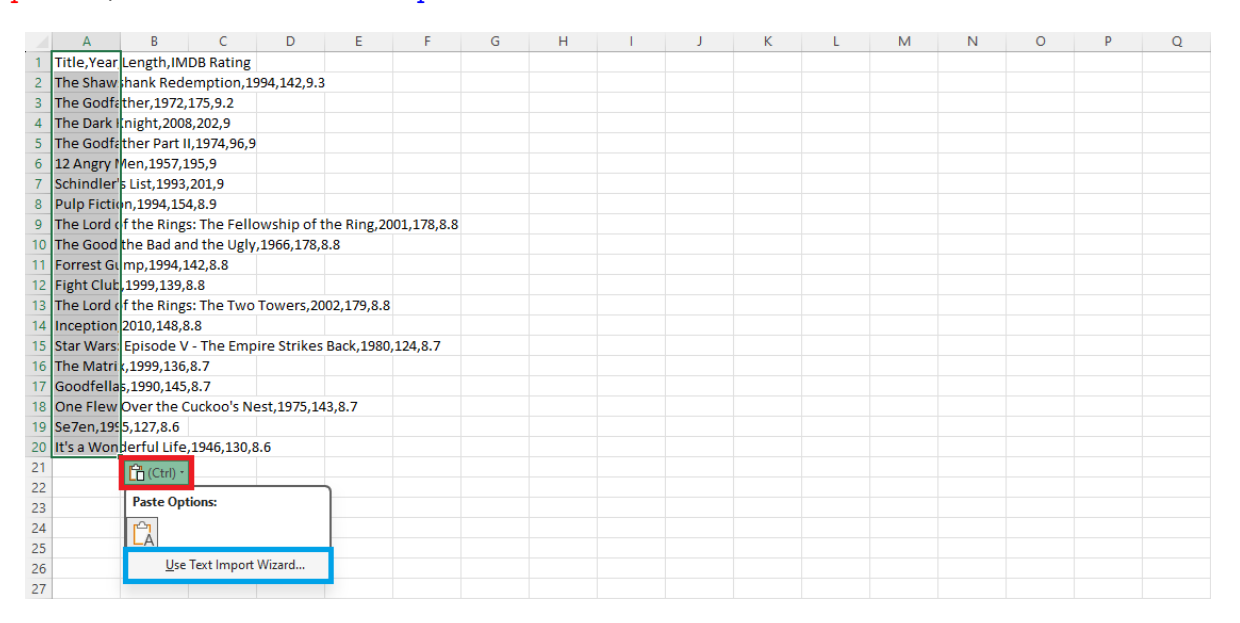

Figure 5: Text File Pasted to Excel

The text import wizard pop-up is shown in Figure [6.](#page-3-0) Note that in the blue box that the source data is set to Delimited, since the entries are separated by commas. You should choose this same format when each field is separated by tabs as well.<sup>[2](#page-3-1)</sup> This will be the default for most cases when you download a text file with data. Click Next to move along.

<span id="page-3-0"></span>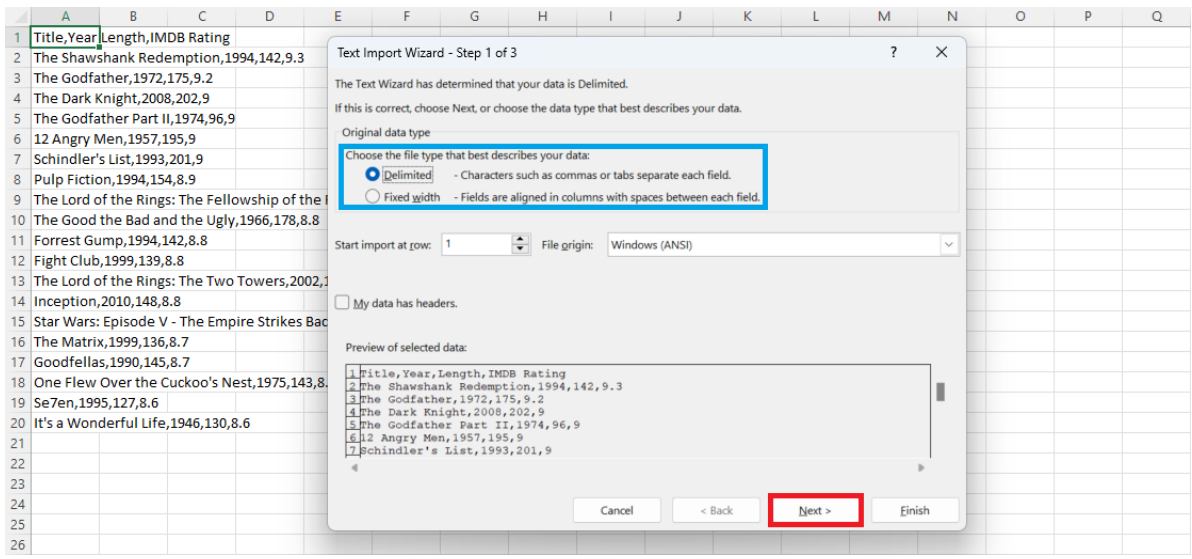

Figure 6: Text Import Wizard Step #1

In this next stage, we can tell Excel that the fields are separated by commas. So, in the red box of Figure [7,](#page-3-2) deselect Space, and select Comma. Observe how the preview in the blue box changes depending on the selected delimiters.

<span id="page-3-2"></span>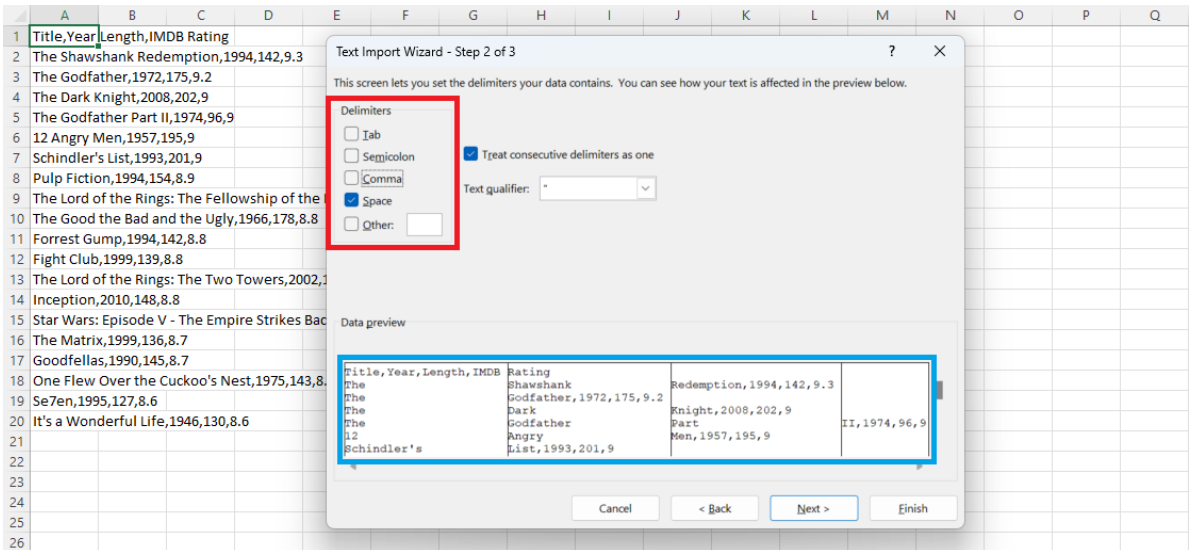

Figure 7: Text Import Wizard Step #2

<span id="page-3-1"></span> ${}^{2}$ The  $\overline{\text{tab}}$  key.

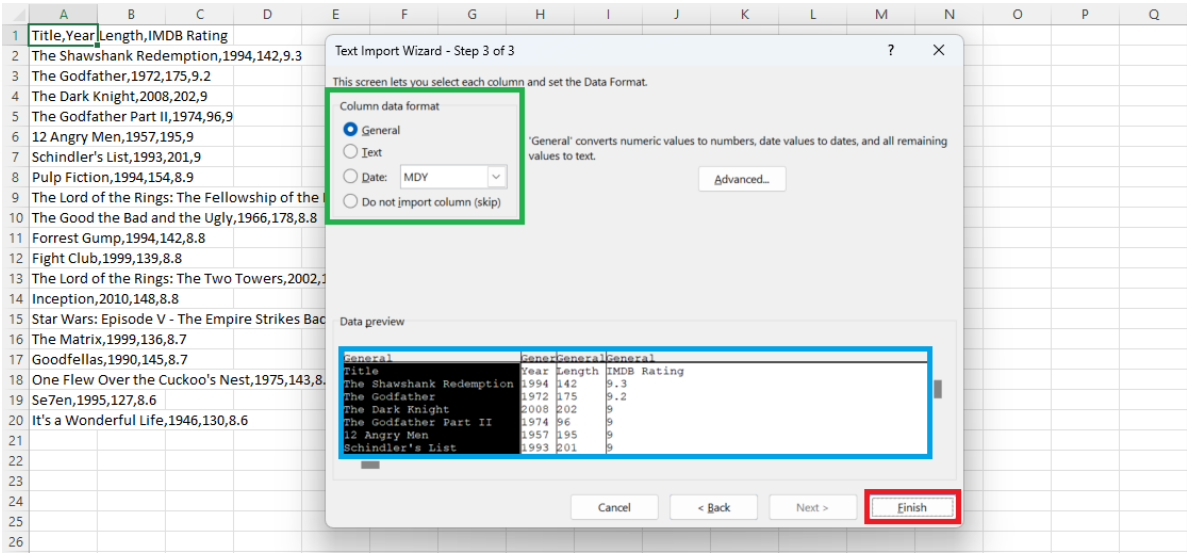

Figure 8: Text Import Wizard Step #3

In the third and last step of the text import wizard, users can set the data format for each column using the options in the green box. Then, check the preview in blue box, and select Finish. Figure [9](#page-4-0) is the resulting table that is generated using the text import wizard.

<span id="page-4-0"></span>

|                 | $\overline{A}$     | B    | C      | D                  | E | F | G | H |  | K |  |
|-----------------|--------------------|------|--------|--------------------|---|---|---|---|--|---|--|
| $\mathbf{1}$    | Title              | Year | Length | <b>IMDB Rating</b> |   |   |   |   |  |   |  |
| $\overline{2}$  | The Shaw:          | 1994 | 142    | 9.3                |   |   |   |   |  |   |  |
| 3               | The Godfa          | 1972 | 175    | 9.2                |   |   |   |   |  |   |  |
| $\overline{4}$  | The Dark I         | 2008 | 202    | 9                  |   |   |   |   |  |   |  |
| 5               | The Godfa          | 1974 | 96     | 9                  |   |   |   |   |  |   |  |
| 6               | 12 Angry I         | 1957 | 195    | 9                  |   |   |   |   |  |   |  |
| $\overline{7}$  | Schindler!         | 1993 | 201    | 9                  |   |   |   |   |  |   |  |
| 8               | <b>Pulp Fictic</b> | 1994 | 154    | 8.9                |   |   |   |   |  |   |  |
| 9               | The Lord c         | 2001 | 178    | 8.8                |   |   |   |   |  |   |  |
| 10 <sup>°</sup> | The Good           | 1966 | 178    | 8.8                |   |   |   |   |  |   |  |
| 11              | <b>Forrest Gu</b>  | 1994 | 142    | 8.8                |   |   |   |   |  |   |  |
| 12              | <b>Fight Club</b>  | 1999 | 139    | 8.8                |   |   |   |   |  |   |  |
| 13              | The Lord c         | 2002 | 179    | 8.8                |   |   |   |   |  |   |  |
| 14              | Inception          | 2010 | 148    | 8.8                |   |   |   |   |  |   |  |
| 15              | Star Wars:         | 1980 | 124    | 8.7                |   |   |   |   |  |   |  |
| 16              | The Matri:         | 1999 | 136    | 8.7                |   |   |   |   |  |   |  |
| 17              | Goodfellas         | 1990 | 145    | 8.7                |   |   |   |   |  |   |  |
| 18              | One Flew           | 1975 | 143    | 8.7                |   |   |   |   |  |   |  |
| 19              | Se7en              | 1995 | 127    | 8.6                |   |   |   |   |  |   |  |
| 20              | It's a Won         | 1946 | 130    | 8.6                |   |   |   |   |  |   |  |
| 21              |                    |      |        |                    |   |   |   |   |  |   |  |

Figure 9: Table Generated Using Text Import Wizard

## **Topic 2. Power Query: From Web**

Instead of manually importing data, we can use Power Query to import, transform, and clean data. We will first examine how to directly import data from websites. Let us return to the Wikipedia article on secondary education attainment. Navigate to the Data tab, and select From Web. Type in the URL in the blue box, and then click OK.

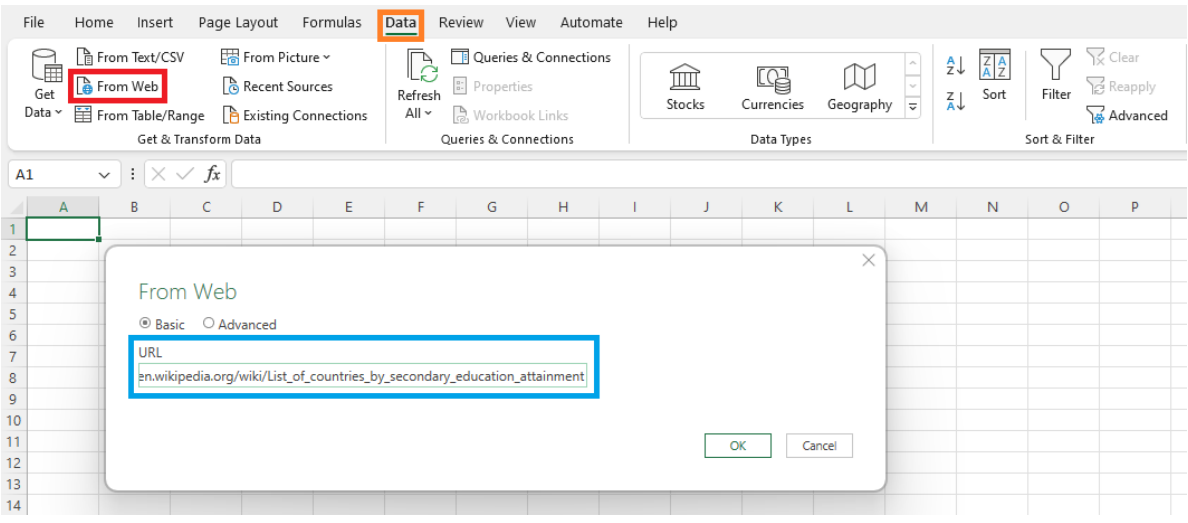

Figure 10: Importing from the Web

Once Excel establishes a link to the webpage, it will open up the Navigator page as shown in Figure [11.](#page-5-0) To the left hand side, you will find the objects included in the webpage. For this purpose, we should select Table0, and check out a preview of the table in the blue box. If the preview in the blue box indeed matches the table you wish to import, select Transform Data.

<span id="page-5-0"></span>

| Δ                                                                                                    | B | c | D | Ε. | F. | G                     | н | <b>The Contract of Contract Inc.</b> | - 1                                                    | K.       | л.                           | M | N            | $\circ$                               | P.     | Q                                        | R                 | S.              | т. | U | v | w | X | Y | z | AA | AB | AC |
|----------------------------------------------------------------------------------------------------|---|---|---|----|----|-----------------------|---|--------------------------------------|--------------------------------------------------------|----------|------------------------------|---|--------------|---------------------------------------|--------|------------------------------------------|-------------------|-----------------|----|---|---|---|---|---|---|----|----|----|
| $\overline{1}$                                                                                                 |   |   |   |    |    |                       |   |                                      |                                                        |          |                              |   |              |                                       |        |                                          |                   |                 |    |   |   |   |   |   |   |    |    |    |
|                                                                                                    |   |   |   |    |    |                       |   |                                      |                                                        |          |                              |   |              |                                       |        |                                          |                   | $\Box$ $\times$ |    |   |   |   |   |   |   |    |    |    |
| $\begin{array}{c} 2 \\ 3 \\ 4 \\ 5 \\ 6 \\ 7 \\ 8 \\ 9 \\ 10 \end{array}$                                      |   |   |   |    |    |                       |   |                                      |                                                        |          |                              |   |              |                                       |        |                                          |                   |                 |    |   |   |   |   |   |   |    |    |    |
|                                                                                                    |   |   |   |    |    | Navigator             |   |                                      |                                                        |          |                              |   |              |                                       |        |                                          |                   |                 |    |   |   |   |   |   |   |    |    |    |
|                                                                                                    |   |   |   |    |    |                       |   |                                      |                                                        | اعر      | Table View Web View          |   |              |                                       |        |                                          |                   |                 |    |   |   |   |   |   |   |    |    |    |
|                                                                                                    |   |   |   |    |    |                       |   |                                      |                                                        |          |                              |   |              |                                       |        |                                          |                   |                 |    |   |   |   |   |   |   |    |    |    |
|                                                                                                    |   |   |   |    |    | Select multiple items |   |                                      |                                                        |          | Table 0                      |   |              |                                       |        |                                          |                   | B               |    |   |   |   |   |   |   |    |    |    |
|                                                                                                    |   |   |   |    |    | Display Options *     |   |                                      |                                                        | <b>B</b> | Country                      |   | Year         |                                       |        | 3 to 5 Years above graduation age (%)[1] | Year <sub>2</sub> |                 |    |   |   |   |   |   |   |    |    |    |
|                                                                                                    |   |   |   |    |    |                       |   |                                      | A III https://en.wikipedia.org/wiki/List_of_countries_ |          |                              |   |              |                                       |        |                                          |                   |                 |    |   |   |   |   |   |   |    |    |    |
|                                                                                                    |   |   |   |    |    |                       |   |                                      |                                                        |          | Country                      |   | Year         | 3 to 5 Years above graduation age (%) |        |                                          | Year              | $\hat{}$        |    |   |   |   |   |   |   |    |    |    |
| $\begin{array}{c} 11 \\ 12 \\ 13 \\ 14 \end{array}$                                                            |   |   |   |    |    | Document              |   |                                      |                                                        |          | South Korea                  |   | 2014<br>2013 | 99<br>96                              |        |                                          |                   |                 |    |   |   |   |   |   |   |    |    |    |
|                                                                                                    |   |   |   |    |    | Table 0               |   |                                      |                                                        |          | Georgia                      |   | 2016         | 95                                    |        |                                          |                   |                 |    |   |   |   |   |   |   |    |    |    |
|                                                                                                    |   |   |   |    |    |                       |   |                                      |                                                        |          | Japan                        |   |              |                                       |        |                                          |                   |                 |    |   |   |   |   |   |   |    |    |    |
| $15\,$                                                                                                    |   |   |   |    |    |                       |   |                                      |                                                        |          | Croatia                      |   | 2013         | 95                                    |        |                                          | 2015              |                 |    |   |   |   |   |   |   |    |    |    |
| 16<br>17<br>18<br>19<br>20<br>21<br>22<br>24<br>25<br>26<br>27<br>28<br>29<br>29<br>29<br>29<br>29<br>29<br>29 |   |   |   |    |    |                       |   |                                      |                                                        |          | Ukraine                      |   | 2012         | 95                                    |        |                                          |                   |                 |    |   |   |   |   |   |   |    |    |    |
|                                                                                                    |   |   |   |    |    |                       |   |                                      |                                                        |          | Sweden                       |   | 2013         | 92                                    |        |                                          | 2015              |                 |    |   |   |   |   |   |   |    |    |    |
|                                                                                                    |   |   |   |    |    |                       |   |                                      |                                                        |          | Ireland                      |   | null         |                                       |        |                                          | null 2015         |                 |    |   |   |   |   |   |   |    |    |    |
|                                                                                                    |   |   |   |    |    |                       |   |                                      |                                                        |          | Armenia                      |   | 2010         | 93                                    |        |                                          |                   |                 |    |   |   |   |   |   |   |    |    |    |
|                                                                                                    |   |   |   |    |    |                       |   |                                      |                                                        |          | <b>United Kingdom</b>        |   | 2013         | 94                                    |        |                                          | 2015              |                 |    |   |   |   |   |   |   |    |    |    |
|                                                                                                    |   |   |   |    |    |                       |   |                                      |                                                        |          | Kazakhstan                   |   | 2010         | 93                                    |        |                                          |                   |                 |    |   |   |   |   |   |   |    |    |    |
|                                                                                                    |   |   |   |    |    |                       |   |                                      |                                                        |          | Poland                       |   | 2013         | 83                                    |        |                                          | 2015              |                 |    |   |   |   |   |   |   |    |    |    |
|                                                                                                    |   |   |   |    |    |                       |   |                                      |                                                        |          | <b>United States</b>         |   | 2010         | 92                                    |        |                                          |                   |                 |    |   |   |   |   |   |   |    |    |    |
|                                                                                                    |   |   |   |    |    |                       |   |                                      |                                                        |          | Canada                       |   | 2010         | 86                                    |        |                                          |                   |                 |    |   |   |   |   |   |   |    |    |    |
|                                                                                                    |   |   |   |    |    |                       |   |                                      |                                                        |          | Greece                       |   | 2013         | 92                                    |        |                                          | 2015              |                 |    |   |   |   |   |   |   |    |    |    |
|                                                                                                    |   |   |   |    |    |                       |   |                                      |                                                        |          | Slovakia                     |   | 2013         | 93                                    |        |                                          | 2015              |                 |    |   |   |   |   |   |   |    |    |    |
|                                                                                                    |   |   |   |    |    |                       |   |                                      |                                                        |          | Cyprus                       |   | 2013         | 93                                    |        |                                          | 2015              |                 |    |   |   |   |   |   |   |    |    |    |
|                                                                                                    |   |   |   |    |    |                       |   |                                      |                                                        |          | Slovenia                     |   | 2013         | 89                                    |        |                                          | 2015              |                 |    |   |   |   |   |   |   |    |    |    |
|                                                                                                    |   |   |   |    |    |                       |   |                                      |                                                        |          | Israel                       |   | 2012         | 88                                    |        |                                          |                   |                 |    |   |   |   |   |   |   |    |    |    |
|                                                                                                    |   |   |   |    |    |                       |   |                                      |                                                        |          | <b>Russian Federation</b>    |   | 2013         | 87                                    |        |                                          |                   | $\checkmark$    |    |   |   |   |   |   |   |    |    |    |
|                                                                                                    |   |   |   |    |    |                       |   |                                      |                                                        |          | <b>Czech Republic</b>        |   | 2013         | 90                                    |        |                                          | 2015              |                 |    |   |   |   |   |   |   |    |    |    |
|                                                                                                    |   |   |   |    |    |                       |   |                                      |                                                        |          | $\left\langle \right\rangle$ |   |              |                                       |        |                                          | $\rightarrow$     |                 |    |   |   |   |   |   |   |    |    |    |
| 32<br>33<br>34<br>35<br>36<br>37<br>38                                                                         |   |   |   |    |    |                       |   |                                      |                                                        |          |                              |   |              |                                       |        |                                          |                   |                 |    |   |   |   |   |   |   |    |    |    |
|                                                                                                    |   |   |   |    |    |                       |   |                                      |                                                        |          |                              |   |              |                                       |        |                                          |                   |                 |    |   |   |   |   |   |   |    |    |    |
|                                                                                                    |   |   |   |    |    |                       |   |                                      |                                                        |          |                              |   |              |                                       | Load = | Transform Data                           | Cancel            |                 |    |   |   |   |   |   |   |    |    |    |
| $\sim$                                                                                                    |   |   |   |    |    |                       |   |                                      |                                                        |          |                              |   |              |                                       |        |                                          |                   |                 |    |   |   |   |   |   |   |    |    |    |

Figure 11: Selecting the Data

A new window named Power Query Editor will pop up, which allows the users to edit the data before we import it to Excel. The most basic operations here will be operating on rows and columns.

| $\mathbf{x}$                            | Home                                 |          | $\cdot$ $\cdot$ =   Table 0 - Power Query Editor<br>Iranstorm | <b>Add Column</b> | View                                                                                                    |           |                                                         |             |                         |             |                                                                               |      |                           |                            |                                                      |                             |                         |                          | о                                                   | $\times$<br>$\curvearrowright$ $\blacksquare$ |
|-----------------------------------------|--------------------------------------|----------|---------------------------------------------------------------|-------------------|----------------------------------------------------------------------------------------------------|-----------|---------------------------------------------------------|-------------|-------------------------|-------------|-------------------------------------------------------------------------------|------|---------------------------|----------------------------|------------------------------------------------------|-----------------------------|-------------------------|--------------------------|-----------------------------------------------------|-----------------------------------------------|
| $\rightarrow$<br>8<br>Close &<br>Load * | c<br>Refresh<br>Preview <sup>-</sup> |          | <b>Em</b> Properties<br>Advanced Editor<br>Manage             | Choose            | 냧<br>Remove<br>Columns * Columns *                                                                                                    | Ħ<br>Keep | ŦĤ<br>Remove<br>Rows * Rows *                           | $rac{A}{A}$ | TH<br>Split<br>Column * | Group<br>By | Data Type: Text -<br>Use First Row as Headers<br>$\frac{1}{2}$ Replace Values |      |                           | $\boxed{11}$ Combine Files | Merge Queries<br>Append Queries                      | E<br>Manage<br>Parameters * | Data source<br>settings |                          | A New Source<br>Recent Sources<br><b>Enter Data</b> |                                               |
| Close                                   |                                      | Query    |                                                               |                   | Manage Columns                                                                                                    |           | <b>Reduce Rows</b>                                      | Sort        |                         |             | Transform                                                                     |      |                           |                            | Combine                                              | <b>Parameters</b>           | Data Sources            |                          | New Query                                           |                                               |
| Queries [1]                             |                                      | $\times$ | $\checkmark$<br><i>lx</i>                                     |                   | = Table.TransformColumnTypes(Data0,{{"Country", type text}, {"Year", type text}, {"3 to 5 Years above graduation age (%)[1]", type text}, {"Year2", type text}, |           |                                                         |             |                         |             |                                                                               |      |                           |                            |                                                      |                             |                         | $\checkmark$             | <b>Query Settings</b>                               | $\times$                                      |
| $\Box$ Table 0                          |                                      |          | <b>ETL</b> , N <sub>c</sub> Country                           |                   | $\blacktriangledown$ $\wedge^p$ <sub>C</sub> Year                                                                                                    |           | $\vee$ / $N_C$ 3 to 5 Years above graduation age (%)[1] |             |                         |             | $=$ $N_c$ Year2                                                               |      | $\sqrt{N_C}$ 20-24 (%)[2] |                            | $\blacktriangledown$ $\mathbb{N}_{\mathbb{C}}$ Year3 |                             | $W$ $Nc$ 20-29 (%) [3]  | $\overline{\phantom{a}}$ |                                                     |                                               |
|                                         |                                      |          | 1 Country                                                     |                   | Year                                                                                                    |           | 3 to 5 Years above<br>graduation age<br>(96)            |             |                         |             | Year                                                                          |      | $20 - 24$<br>(96)         |                            | Year                                                 | (96)                        | $20 - 29$               | $\wedge$                 | <b>PROPERTIES</b><br>Name<br>Table 0                |                                               |
|                                         |                                      |          | 2 South Korea                                                 |                   | 2014                                                                                                    |           | 99                                                      |             |                         |             |                                                                               | null |                           | null 2015                  |                                                      | 98                          |                         |                          | All Properties                                      |                                               |
|                                         |                                      |          | 3 Georgia                                                     |                   | 2013                                                                                                    |           | 96                                                      |             |                         |             |                                                                               | null |                           | null 2013                  |                                                      | 95                          |                         |                          | <b>4 APPLIED STEPS</b>                              |                                               |
|                                         |                                      |          | 4 Japan                                                       |                   | 2016                                                                                                    |           | 95                                                      |             |                         |             |                                                                               | null |                           | null                       |                                                      | null                        |                         |                          |                                                     |                                               |
|                                         |                                      |          | 5 Croatia                                                     |                   | 2013                                                                                                    |           | 95                                                      |             |                         |             | 2015                                                                          |      | 95.7                      |                            | 2013                                                 | 95                          |                         |                          | Source                                              | 芬<br>ö                                        |
|                                         |                                      |          | 6 Ukraine                                                     |                   | 2012                                                                                                    |           | 95                                                      |             |                         |             |                                                                               | null |                           | null 2012                  |                                                      | 94                          |                         |                          | Navigation<br>$\times$ Changed Type                 |                                               |
|                                         |                                      |          | 7 Sweden                                                      |                   | 2013                                                                                                    |           | 92                                                      |             |                         |             | 2015                                                                          |      | 87.3                      |                            | 2012                                                 | 94                          |                         |                          |                                                     |                                               |
|                                         |                                      |          | 8 Ireland                                                     |                   |                                                                                                    | nuil      |                                                         |             |                         |             | null 2015                                                                     |      | 92.7                      |                            |                                                      | null                        |                         |                          |                                                     |                                               |
|                                         |                                      |          | 9 Armenia                                                     |                   | 2010                                                                                                    |           | 93                                                      |             |                         |             |                                                                               | null |                           | null 2010                  |                                                      | 92                          |                         |                          |                                                     |                                               |
|                                         |                                      |          | 10 United Kingdom                                             |                   | 2013                                                                                                    |           | 94                                                      |             |                         |             | 2015                                                                          |      | 85.7                      |                            | 2013                                                 | 92                          |                         |                          |                                                     |                                               |
|                                         |                                      |          | 11 Kazakhstan                                                 |                   | 2010                                                                                                    |           | 93                                                      |             |                         |             |                                                                               | null |                           | null 2010                  |                                                      | 92                          |                         |                          |                                                     |                                               |
|                                         |                                      |          | 12 Poland                                                     |                   | 2013                                                                                                    |           | 83                                                      |             |                         |             | 2015                                                                          |      | 90.8                      |                            | 2013                                                 | 92                          |                         |                          |                                                     |                                               |
|                                         |                                      |          | 13 United States                                              |                   | 2010                                                                                                    |           | 92                                                      |             |                         |             |                                                                               | null |                           | null 2013                  |                                                      | 91                          |                         |                          |                                                     |                                               |
|                                         |                                      |          | 14 Canada                                                     |                   | 2010                                                                                                    |           | 86                                                      |             |                         |             |                                                                               | null |                           | null 2010                  |                                                      | 91                          |                         |                          |                                                     |                                               |
|                                         |                                      |          | 15 Greece                                                     |                   | 2013                                                                                                    |           | 92                                                      |             |                         |             | 2015                                                                          |      | 89.6                      |                            | 2013                                                 | 91                          |                         |                          |                                                     |                                               |
|                                         |                                      |          | 16 Slovakia                                                   |                   | 2013                                                                                                    |           | 93                                                      |             |                         |             | 2015                                                                          |      | 91.3                      |                            | 2013                                                 | 90                          |                         |                          |                                                     |                                               |
|                                         |                                      |          | 17 Cyprus                                                     |                   | 2013                                                                                                    |           | 93                                                      |             |                         |             | 2015                                                                          |      | 94.3                      |                            | 2013                                                 | 90                          |                         |                          |                                                     |                                               |
|                                         |                                      |          | 18 Slovenia                                                   |                   | 2013                                                                                                    |           | 89                                                      |             |                         |             | 2015                                                                          |      | 90.9                      |                            | 2013                                                 | 90                          |                         |                          |                                                     |                                               |
|                                         |                                      |          | 19 Israel                                                     |                   | 2012                                                                                                    |           | 88                                                      |             |                         |             |                                                                               | null |                           | null 2012                  |                                                      | 89                          |                         |                          |                                                     |                                               |
|                                         |                                      |          | 20 Russian Federation                                         |                   | 2013                                                                                                    |           | 87                                                      |             |                         |             |                                                                               | null |                           | null 2013                  |                                                      | 88                          |                         |                          |                                                     |                                               |
|                                         |                                      |          | 21 Czech Republic                                             |                   | 2013                                                                                                    |           | 90                                                      |             |                         |             | 2015                                                                          |      | 90.4                      |                            | 2013                                                 | 88                          |                         |                          |                                                     |                                               |
|                                         |                                      |          | 22 Lithuania                                                  |                   | 2013                                                                                                    |           | 91                                                      |             |                         |             | 2015                                                                          |      | 90.9                      |                            | 2013                                                 | 88                          |                         |                          |                                                     |                                               |
|                                         |                                      |          | 23 France                                                     |                   | 2013                                                                                                    |           | 83                                                      |             |                         |             | 2015                                                                          |      | 87.2                      |                            | 2013                                                 | 88                          |                         | $\checkmark$             |                                                     |                                               |
|                                         |                                      |          | $24 \leq$                                                     |                   |                                                                                                    |           |                                                         |             |                         |             |                                                                               |      |                           |                            |                                                      |                             |                         | $\rightarrow$            |                                                     |                                               |

Figure 12: Power Query Editor

#### **Editing Columns**

First, to select the columns that are relevant, we can click Choose Columns button shown in the red box in Figure [13.](#page-6-0) Then, you can choose the columns that you would like to have included in the table that will be imported into Excel. You can "uncheck" the items in the blue box that you would not like to have imported.

<span id="page-6-0"></span>

| $\mathbf{x}$                    |         | $\bigcup$ $\bullet$ $\bullet$   Table 0 - Power Query Editor        |                                                              |                                                                                                    |                                                                                     |                       |                                                                          |                                           |                                                   |                                                                  | ×          |
|---------------------------------|---------|---------------------------------------------------------------------|--------------------------------------------------------------|----------------------------------------------------------------------------------------------------|-------------------------------------------------------------------------------------|-----------------------|--------------------------------------------------------------------------|-------------------------------------------|---------------------------------------------------|------------------------------------------------------------------|------------|
|                                 | Home    | <b>Iransform</b>                                                    | <b>Add Column</b><br>View                                    |                                                                                                    |                                                                                     |                       |                                                                          |                                           |                                                   |                                                                  | $\wedge$ . |
| Ĝ<br>Close &<br>Load *<br>Close | Refresh | <b>Properties</b><br>Advanced Editor<br>Preview - Manage -<br>Query | 맟<br>Choose<br>Remove<br>Columns * Columns<br>Manage Columns | $\frac{A}{A}$<br>$\mathbb{R}^2$<br>FT<br>Keep Remove<br>Rows * Rows *<br><b>Reduce Rows</b><br>Sort | Data Type: Text *<br>Choose Columns<br>Choose the columns to keep                   | $\times$ $\mathbf{r}$ | Merge Queries<br>Append Queries<br>$\boxed{11}$ Combine Files<br>Combine | E<br>Manage<br>Parameters *<br>Parameters | Data source<br>settings<br><b>Data Sources</b>    | New Source -<br>Recent Sources<br><b>Enter Data</b><br>New Query |            |
|                                 |         |                                                                     |                                                              |                                                                                                    |                                                                                     | ĝĮ.                   |                                                                          |                                           |                                                   |                                                                  |            |
| Queries [1]<br>$\Box$ Table 0   |         | <<br>$\times$<br>$\checkmark$<br>fx.                                |                                                              | - Table. TransformColumnTypes(Data0,{{"Country", type text                                          | ○ (Select All Columns)                                                              |                       | ion age (%)[1]", type text), {"Year2", type text),                       |                                           | $\overline{\phantom{a}}$ $\overline{\phantom{a}}$ | <b>Query Settings</b>                                            | $\times$   |
|                                 |         | $mc$ A <sup>p</sup> c Country                                       | $\blacktriangleright$ $\land$ <sup>1</sup> <sub>c</sub> Year | $\triangledown$ $Al_{C}$ 3 to 5 Years above gradui                                                  | $\vee$ Country                                                                      |                       | $ N_c$ Year3<br>[86][2]                                                  | $\sqrt{N_C}$ 20-29 (%) [3]                |                                                   |                                                                  |            |
|                                 |         | 1 Country                                                           | Year                                                         | 3 to 5 Years above<br>graduation age<br>(56)                                                        | $\vee$ Year<br>3 to 5 Years above graduation age (%)[1]<br>$\vee$ Year <sub>2</sub> |                       | Year                                                                     | $20 - 29$<br>(96)                         |                                                   | <b>PROPERTIES</b><br>Name<br>Table 0                             |            |
|                                 |         | 2 South Korea                                                       | 2014                                                         | 99                                                                                                  | $\boxtimes$ 20-24 (%)[2]                                                            |                       | null 2015                                                                | 98                                        |                                                   | All Properties                                                   |            |
|                                 |         | 3 Georgia                                                           | 2013                                                         | 96                                                                                                  | $\vee$ Year3                                                                        |                       | null 2013                                                                | 95                                        |                                                   | <b>4 APPLIED STEPS</b>                                           |            |
|                                 |         | 4 Japan                                                             | 2016                                                         | 95                                                                                                  | $\angle$ 20-29 (%) [3]                                                              |                       | null                                                                     | null                                      |                                                   | Source                                                           | ö          |
|                                 |         | 5 Croatia                                                           | 2013                                                         | 95                                                                                                  | $\vee$ Year4                                                                        |                       | 2013                                                                     | 95                                        |                                                   | Navigation                                                       | ö          |
|                                 |         | 6 Ukraine                                                           | 2012                                                         | 95                                                                                                  | $\vee$ 25-29 (%)                                                                    |                       | null 2012                                                                | 94                                        |                                                   | $\times$ Changed Type                                            |            |
|                                 |         | 7 Sweden                                                            | 2013                                                         | 92                                                                                                  | $\vee$ Year5                                                                        |                       | 2012                                                                     | 94                                        |                                                   |                                                                  |            |
|                                 |         | 8 Ireland                                                           |                                                              | null                                                                                                | $25 - 34$ (%)[4]                                                                    |                       |                                                                          | null                                      |                                                   |                                                                  |            |
|                                 |         | 9 Armenia                                                           | 2010                                                         | 93                                                                                                  |                                                                                     |                       | null 2010                                                                | 92                                        |                                                   |                                                                  |            |
|                                 |         | 10 United Kingdom                                                   | 2013                                                         | 94                                                                                                  |                                                                                     |                       | 2013                                                                     | 92                                        |                                                   |                                                                  |            |
|                                 |         | 11 Kazakhstan                                                       | 2010                                                         | 93                                                                                                  |                                                                                     |                       | null 2010                                                                | 92                                        |                                                   |                                                                  |            |
|                                 |         | 12 Poland                                                           | 2013                                                         | 83                                                                                                  |                                                                                     |                       | 2013                                                                     | 92                                        |                                                   |                                                                  |            |
|                                 |         | 13 United States                                                    | 2010                                                         | 92                                                                                                  |                                                                                     |                       | null 2013                                                                | 91                                        |                                                   |                                                                  |            |
|                                 |         | 14 Canada                                                           | 2010                                                         | 86                                                                                                  |                                                                                     |                       | null 2010                                                                | 91                                        |                                                   |                                                                  |            |
|                                 |         | 15 Greece                                                           | 2013                                                         | 92                                                                                                  |                                                                                     |                       | 2013                                                                     | 91                                        |                                                   |                                                                  |            |
|                                 |         | 16 Slovakia                                                         | 2013                                                         | 93                                                                                                  |                                                                                     |                       | 2013                                                                     | 90                                        |                                                   |                                                                  |            |
|                                 |         | 17 Cyprus                                                           | 2013                                                         | 93                                                                                                  |                                                                                     |                       | 2013                                                                     | 90                                        |                                                   |                                                                  |            |
|                                 |         | 18 Slovenia                                                         | 2013                                                         | 89                                                                                                  |                                                                                     |                       | 2013                                                                     | 90                                        |                                                   |                                                                  |            |
|                                 |         | 19 Israel                                                           | 2012                                                         | 88                                                                                                  | OK                                                                                  | Cancel                | null 2012                                                                | 89                                        |                                                   |                                                                  |            |
|                                 |         | 20 Russian Federation                                               | 2013                                                         | 87                                                                                                  |                                                                                     |                       | null 2013                                                                | 88                                        |                                                   |                                                                  |            |
|                                 |         | 21 Czech Republic                                                   | 2013                                                         | 90                                                                                                  | 2015                                                                                | 90.4                  | 2013                                                                     | 88                                        |                                                   |                                                                  |            |
|                                 |         | 22 Lithuania                                                        | 2013                                                         | 91                                                                                                  | 2015                                                                                | 90.9                  | 2013                                                                     | 88                                        |                                                   |                                                                  |            |
|                                 |         | 23 France                                                           | 2013                                                         | 83                                                                                                  | 2015                                                                                | 87.2                  | 2013                                                                     | 88                                        | $\check{}$                                        |                                                                  |            |
|                                 |         | $24$ $\leq$                                                         |                                                              |                                                                                                    |                                                                                     |                       |                                                                          |                                           | $\rightarrow$                                     |                                                                  |            |
|                                 |         | 11 COLUMNS, 122 ROWS Column profiling based on top 1000 rows        |                                                              |                                                                                                    |                                                                                     |                       |                                                                          |                                           |                                                   | PREVIEW DOWNLOADED AT 5:40 PM                                    |            |

Figure 13: Power Query Editor: Choosing Columns

#### **Editing Rows**

See the orange box in Figure [14.](#page-7-0) We removed the Year columns in the previous step, and we can see that the Power Query editor records this change. Choosing the gear icon to the right of each item, you can see the specific changes you made to the imported data. This is a massive improvement over manually editing data.

Next, we can remove rows that are irrelevant for our purposes. For this table, we can see that the variable names are repeated in the first row of the table. We can remove this row by clicking Remove Rows, then selecting Remove Top Rows in the red box. Remove the first row of this table by typing in 1 in the blue box, and click OK.

<span id="page-7-0"></span>

|                        | Home                            |       | Table 0 - Power Query Editor<br>Iranstorm                  | <b>Add Column</b> | View                                                                   |                                                           |                                   |                                                      |                      |           |                                                                                            |                                                   |                                                                                  |                             |                         | о                                                   | $\times$<br>$\curvearrowright$ $\bullet$ |
|------------------------|---------------------------------|-------|------------------------------------------------------------|-------------------|------------------------------------------------------------------------|-----------------------------------------------------------|-----------------------------------|------------------------------------------------------|----------------------|-----------|--------------------------------------------------------------------------------------------|---------------------------------------------------|----------------------------------------------------------------------------------|-----------------------------|-------------------------|-----------------------------------------------------|------------------------------------------|
| đ<br>Close &<br>Load * | Refresh<br>Preview <sup>*</sup> |       | <b>Properties</b><br>Advanced Editor<br>Manage             | Choose            | 맟<br>Remove<br>Columns * Columns *                                     | ∾<br>Ħ<br>Keep<br>Rows <sup>*</sup><br>Reduc <sup>1</sup> | ŦŦ<br>Remove<br>Rows <sup>*</sup> | ₿↓<br>$\frac{7}{4}$<br><b>Remove Top Rows</b>        | Split<br>Column * Bv | Group     | Data Type: Text *<br>Use First Row as Headers<br>$\frac{1}{2}$ Replace Values<br>Transform |                                                   | Merge Queries<br>Append Queries<br><b>LL</b> Combine Files<br>Combine            | B<br>Manage<br>Parameters * | Data source<br>settings | New Source -<br>Recent Sources<br><b>Enter Data</b> |                                          |
| Close                  |                                 | Query |                                                            |                   | Manage Columns                                                         |                                                           |                                   | <b>Remove Bottom Rows</b>                            |                      |           |                                                                                            |                                                   |                                                                                  | <b>Parameters</b>           | Data Sources            | New Query                                           |                                          |
| Queries [1]<br>Table 0 |                                 |       | $\times$<br><i>lx</i>                                      |                   | - Table.SelectColumns(#"Changed Type",                                 |                                                           | F,                                |                                                      |                      |           |                                                                                            |                                                   | tion age (%)[1]", "20-24 (%)[2]", "20-29 (%) [3]", "25-29 (%)", "25-34 (%)[4]"}) |                             | $\checkmark$            | <b>Query Settings</b>                               | $\times$                                 |
|                        |                                 |       | $m_r$ , $A^p$ <sub>C</sub> Country                         |                   | $\boxed{\phantom{1}}$ $\land$ $\land$ 3 to 5 Years above graduation as |                                                           |                                   | <b>Remove Alternate Rows</b>                         |                      |           | <sup>(8</sup> c 20-29 (%) [3]                                                              | $\sqrt{10}$ A <sup>B</sup> <sub>C</sub> 25-29 (%) | $\overline{\phantom{a}}$ / $\frac{\partial c}{\partial t}$ 25-34 (%)[4]          | $\mathbf{r}$                |                         |                                                     |                                          |
|                        |                                 |       | 1 Country                                                  |                   | 3 to 5 Years above<br>graduation age<br>(56)                           |                                                           | H                                 | <b>Remove Duplicates</b><br><b>Remove Blank Rows</b> |                      |           | $20 - 29$                                                                                  | $25 - 29$<br>(36)                                 | $25 - 34$<br>(96)                                                                |                             |                         | <b>A PROPERTIES</b><br>Name<br>Table 0              |                                          |
|                        |                                 |       | 2 South Korea                                              |                   | 99                                                                     |                                                           |                                   |                                                      |                      |           |                                                                                            |                                                   | null                                                                             | null                        |                         | All Properties                                      |                                          |
|                        |                                 |       | 3 Georgia                                                  |                   | 96                                                                     |                                                           | 艮                                 | <b>Remove Errors</b>                                 |                      |           |                                                                                            |                                                   | null                                                                             | null                        |                         | <b>A APPLIED STEPS</b>                              |                                          |
|                        |                                 |       | 4 Japan                                                    |                   | 95                                                                     |                                                           |                                   |                                                      |                      | null      | null                                                                                       |                                                   | null                                                                             | null                        |                         |                                                     |                                          |
|                        |                                 |       | 5 Croatia                                                  |                   | 95                                                                     |                                                           |                                   |                                                      |                      |           |                                                                                            |                                                   |                                                                                  | null                        |                         | Source                                              | 8<br>8                                   |
|                        |                                 |       | 6 Ukraine                                                  |                   | 95                                                                     |                                                           |                                   |                                                      |                      |           |                                                                                            |                                                   |                                                                                  | null                        |                         | Navigation<br>Changed Type                          |                                          |
|                        |                                 |       | 7 Sweden                                                   |                   | 92                                                                     |                                                           |                                   | Remove Top Rows                                      |                      |           |                                                                                            |                                                   |                                                                                  |                             |                         | X Removed Other Columns                             |                                          |
|                        |                                 |       | 8 Ireland                                                  |                   |                                                                        |                                                           |                                   | Specify how many rows to remove from the top.        |                      |           |                                                                                            |                                                   |                                                                                  |                             |                         |                                                     |                                          |
|                        |                                 |       | 9 Armenia                                                  |                   | 93                                                                     |                                                           |                                   | Number of rows                                       |                      |           |                                                                                            |                                                   |                                                                                  |                             |                         |                                                     |                                          |
|                        |                                 |       | 10 United Kingdom                                          |                   | 94                                                                     |                                                           |                                   |                                                      |                      |           |                                                                                            |                                                   |                                                                                  |                             |                         |                                                     |                                          |
|                        |                                 |       | 11 Kazakhstan                                              |                   | 93                                                                     |                                                           |                                   |                                                      |                      |           |                                                                                            |                                                   |                                                                                  |                             |                         |                                                     |                                          |
|                        |                                 |       | 12 Poland                                                  |                   | 83                                                                     |                                                           |                                   |                                                      |                      |           |                                                                                            |                                                   |                                                                                  |                             |                         |                                                     |                                          |
|                        |                                 |       | 13 United States                                           |                   | 92                                                                     |                                                           |                                   |                                                      |                      |           |                                                                                            |                                                   | OK<br>Cancel                                                                     |                             |                         |                                                     |                                          |
|                        |                                 |       | 14 Canada                                                  |                   | 86                                                                     |                                                           |                                   |                                                      |                      |           |                                                                                            |                                                   |                                                                                  |                             |                         |                                                     |                                          |
|                        |                                 |       | 15 Greece                                                  |                   | 92                                                                     |                                                           |                                   |                                                      |                      |           |                                                                                            |                                                   |                                                                                  |                             |                         |                                                     |                                          |
|                        |                                 |       | 16 Slovakia                                                |                   | 93                                                                     |                                                           |                                   | 91.3                                                 |                      |           | 90                                                                                         |                                                   | null 93                                                                          |                             |                         |                                                     |                                          |
|                        |                                 |       | 17 Cyprus                                                  |                   | 93                                                                     |                                                           |                                   | 94.3                                                 |                      |           | 90                                                                                         |                                                   | null                                                                             | null                        |                         |                                                     |                                          |
|                        |                                 |       | 18 Slovenia                                                |                   | 89                                                                     |                                                           |                                   | 90.9                                                 |                      |           | 90                                                                                         |                                                   | null 94                                                                          |                             |                         |                                                     |                                          |
|                        |                                 |       | 19 Israel                                                  |                   | 88                                                                     |                                                           |                                   |                                                      |                      | num 89    |                                                                                            |                                                   | null 91                                                                          |                             |                         |                                                     |                                          |
|                        |                                 |       | 20 Russian Federation                                      |                   | 87                                                                     |                                                           |                                   |                                                      |                      | $num$ 88  | 88                                                                                         |                                                   | null 95                                                                          |                             |                         |                                                     |                                          |
|                        |                                 |       | 21 Czech Republic                                          |                   | 90<br>91                                                               |                                                           |                                   | 90.4<br>90.9                                         |                      |           | 88                                                                                         |                                                   | null 94<br>null 90                                                               |                             |                         |                                                     |                                          |
|                        |                                 |       | 22 Lithuania<br>23 France                                  |                   | 83                                                                     |                                                           |                                   | 87.2                                                 |                      |           | 88                                                                                         |                                                   | null 87                                                                          |                             |                         |                                                     |                                          |
|                        |                                 |       | 24 Belarus                                                 |                   | 83                                                                     |                                                           |                                   |                                                      |                      | $null$ 88 |                                                                                            |                                                   | null                                                                             | null                        | h.                      |                                                     |                                          |
|                        |                                 |       | 6 COLUMNS 122 ROWS Column profiling based on top 1000 rows |                   |                                                                        |                                                           |                                   |                                                      |                      |           |                                                                                            |                                                   |                                                                                  |                             |                         | PREVIEW DOWNLOADED AT 5:40 PM                       |                                          |

Figure 14: Power Query Editor

The other options included in either Keep Rows or Remove Rows may prove quite useful, and we encourage that readers try out these options:

- Keep / Remove Top Rows: Keep / Remove only the top  $N$  rows from
- Keep / Remove Bottom Rows: Keep / Remove only the bottom  $N$  rows from this table.
- Keep / Remove Range of Rows: Specify the number of rows to keep / remove starting at a specific row.
- Keep / Remove Duplicates: Keep / Remove rows containing duplicated values in the currently selected columns.
- Keep / Remove Errors: Keep / Remove only rows containing errors in the currently selected columns.

## **Loading Data to Excel**

Once the table is edited to satisfaction, we can load it to Excel by clicking Close & Load in the red box. It is recommended that users check the Applied Steps in the blue box before loading the table to Excel.

| $\mathbf{x}$<br>File                     | Home                                 |          | $\bigcup_{i=1}^{n}$ $\tau$ $\tau$ Table 0 - Power Query Editor<br>Iranstorm | <b>Add Column</b> | View                                     |                                                                                            |             |                                                              |                                                                             |                                                     |                                                     |                                        |                              | O                                                 | $\times$<br>$\wedge$ 0 |
|------------------------------------------|--------------------------------------|----------|-----------------------------------------------------------------------------|-------------------|------------------------------------------|--------------------------------------------------------------------------------------------|-------------|--------------------------------------------------------------|-----------------------------------------------------------------------------|-----------------------------------------------------|-----------------------------------------------------|----------------------------------------|------------------------------|---------------------------------------------------|------------------------|
| $\overline{a}$<br>日<br>Close &<br>Load * | c<br>Refresh<br>Preview <sup>*</sup> |          | <b>Em</b> Properties<br>Advanced Editor<br>Manage                           | Choose            | 맟<br>Remove<br>Columns * Columns *       | $\mathbb{H}$<br>$\Box$<br>Remove<br>Keep<br>Rows * Rows *                                  | $rac{A}{A}$ | $\equiv$<br>T<br>Split<br>Group<br>By<br>Column <sup>*</sup> | Data Type: Text<br>Use First Row as Headers<br>$\frac{1}{2}$ Replace Values |                                                     | Merge Queries<br>Append Queries<br>LL Combine Files | B<br>Manage<br>Parameters <sup>*</sup> | à<br>Data source<br>settings | New Source<br>Recent Sources<br><b>Enter Data</b> |                        |
| Close                                    |                                      | Query    |                                                                             |                   | Manage Columns                           | <b>Reduce Rows</b>                                                                         | Sort        |                                                              | Transform                                                                   |                                                     | Combine                                             | <b>Parameters</b>                      | Data Sources                 | New Query                                         |                        |
| Queries [1]                              |                                      | $\times$ | h.                                                                          |                   | - Table.Skip(#"Removed Other Columns",1) |                                                                                            |             |                                                              |                                                                             |                                                     |                                                     |                                        | $\checkmark$                 | <b>Query Settings</b>                             | $\times$               |
| Table 0                                  |                                      |          | <b>III.</b> , $A^B$ <sub>C</sub> Country                                    |                   |                                          | $\blacktriangleright$ $\mathbb{A}^3$ <sub>C</sub> 3 to 5 Years above graduation age (%)[1] |             | $\sqrt{8}$ $\approx$ 20-24 (%)[2]                            | $\sqrt{P_C}$ 20-29 (%) [3]                                                  | $\sqrt{10^2}$ A <sup>B</sup> <sub>C</sub> 25-29 (%) | $\sqrt{10}$ $\sqrt{25-34}$ (%)[4]                   | ⊶                                      |                              |                                                   |                        |
|                                          |                                      |          | 1 South Korea                                                               |                   | 99                                       |                                                                                            |             |                                                              |                                                                             |                                                     |                                                     |                                        |                              | <b>A PROPERTIES</b>                               |                        |
|                                          |                                      |          | 2 Georgia                                                                   |                   | 96                                       |                                                                                            |             |                                                              | null 98<br>null 95                                                          |                                                     | null<br>null                                        | null<br>null                           |                              | Name                                              |                        |
|                                          |                                      |          | 3 Japan                                                                     |                   | 95                                       |                                                                                            |             | null                                                         |                                                                             | null                                                | null                                                | null                                   |                              | Table 0                                           |                        |
|                                          |                                      |          | 4 Croatia                                                                   |                   | 95                                       |                                                                                            | 95.7        |                                                              | 95                                                                          |                                                     | null                                                | null                                   |                              | All Properties                                    |                        |
|                                          |                                      |          | 5 Ukraine                                                                   |                   | 95                                       |                                                                                            |             |                                                              | null 94                                                                     |                                                     | null                                                | null                                   |                              |                                                   |                        |
|                                          |                                      |          | 6 Sweden                                                                    |                   | 92                                       |                                                                                            | 87.3        |                                                              | 94                                                                          |                                                     | null 82                                             |                                        |                              | <b>4 APPLIED STEPS</b>                            |                        |
|                                          |                                      |          | 7 Ireland                                                                   |                   |                                          |                                                                                            | null 92.7   |                                                              |                                                                             | null                                                | $null$ 91                                           |                                        |                              | Source                                            | 导                      |
|                                          |                                      |          | 8 Armenia                                                                   |                   | 93                                       |                                                                                            |             |                                                              | null 92                                                                     |                                                     | null                                                | null                                   |                              | Navigation                                        | 芬                      |
|                                          |                                      |          | 9 United Kingdom                                                            |                   | 94                                       |                                                                                            | 85.7        |                                                              | 92                                                                          |                                                     | null 85                                             |                                        |                              | <b>Changed Type</b>                               |                        |
|                                          |                                      |          | 10 Kazakhstan                                                               |                   | 93                                       |                                                                                            |             |                                                              | $null$ 92                                                                   |                                                     | null                                                | null                                   |                              | <b>Removed Other Columns</b>                      | 导<br>各                 |
|                                          |                                      |          | 11 Poland                                                                   |                   | 83                                       |                                                                                            | 90.8        |                                                              | 92                                                                          |                                                     | null 94                                             |                                        |                              | $\times$ Removed Top Rows                         |                        |
|                                          |                                      |          | 12 United States                                                            |                   | 92                                       |                                                                                            |             |                                                              | null 91                                                                     |                                                     | null 90                                             |                                        |                              |                                                   |                        |
|                                          |                                      |          | 13 Canada                                                                   |                   | 86                                       |                                                                                            |             |                                                              | $num$ 91                                                                    |                                                     | null 93                                             |                                        |                              |                                                   |                        |
|                                          |                                      |          | 14 Greece                                                                   |                   | 92                                       |                                                                                            | 89.6        |                                                              | 91                                                                          |                                                     | null 84                                             |                                        |                              |                                                   |                        |
|                                          |                                      |          | 15 Slovakia                                                                 |                   | 93                                       |                                                                                            | 91.3        |                                                              | 90                                                                          |                                                     | null 93                                             |                                        |                              |                                                   |                        |
|                                          |                                      |          | 16 Cyprus                                                                   |                   | 93                                       |                                                                                            | 94.3        |                                                              | 90                                                                          |                                                     | null                                                | null                                   |                              |                                                   |                        |
|                                          |                                      |          | 17 Slovenia                                                                 |                   | 89                                       |                                                                                            | 90.9        |                                                              | 90                                                                          |                                                     | null 94                                             |                                        |                              |                                                   |                        |
|                                          |                                      |          | 18 Israel                                                                   |                   | 88                                       |                                                                                            |             |                                                              | $num$ 89                                                                    |                                                     | $null$ 91                                           |                                        |                              |                                                   |                        |
|                                          |                                      |          | 19 Russian Federation                                                       |                   | 87                                       |                                                                                            |             |                                                              | num 88                                                                      |                                                     | null 95                                             |                                        |                              |                                                   |                        |
|                                          |                                      |          | 20 Czech Republic                                                           |                   | 90                                       |                                                                                            | 90.4        |                                                              | 88                                                                          |                                                     | null 94                                             |                                        |                              |                                                   |                        |
|                                          |                                      |          | 21 Lithuania                                                                |                   | 91                                       |                                                                                            | 90.9        |                                                              | 88                                                                          |                                                     | null 90                                             |                                        |                              |                                                   |                        |
|                                          |                                      |          | 22 France                                                                   |                   | 83                                       |                                                                                            | 87.2        |                                                              | 88                                                                          |                                                     | null 87                                             |                                        |                              |                                                   |                        |
|                                          |                                      |          | 23 Belarus                                                                  |                   | 83                                       |                                                                                            |             |                                                              | $null$ 88                                                                   |                                                     | null                                                | null                                   |                              |                                                   |                        |
|                                          |                                      |          | 24 Austria                                                                  |                   | 84                                       |                                                                                            | 88.7        |                                                              | 88                                                                          |                                                     | null 90                                             |                                        |                              |                                                   |                        |
|                                          |                                      |          | 25 Finland                                                                  |                   | 85                                       |                                                                                            | 86.8        |                                                              | 87                                                                          |                                                     | null 90                                             |                                        |                              |                                                   |                        |
|                                          |                                      |          | 26 Australia                                                                |                   | 85                                       |                                                                                            |             |                                                              | $num$ 85                                                                    |                                                     | $null$ 88                                           |                                        |                              |                                                   |                        |

Figure 15: Loading Data to Excel

Figure [16](#page-8-0) shows the data imported to Excel. The data will automatically be organized as a table as shown in the red box, and the default name will follow the object name we found in Figure [11.](#page-5-0)

<span id="page-8-0"></span>

| File Home                                                                | Insert Page-Layout Formulas Data Review View Automate Help Table-Design Query |                                                                                                    |                                             |                                                  |                                                       |                 |             |                                                     |                 |                               |                                                                 |          |   |             |         |   | Comments              | Share ~           |  |
|--------------------------------------------------------------------------|-------------------------------------------------------------------------------|----------------------------------------------------------------------------------------------------|---------------------------------------------|--------------------------------------------------|-------------------------------------------------------|-----------------|-------------|-----------------------------------------------------|-----------------|-------------------------------|-----------------------------------------------------------------|----------|---|-------------|---------|---|-----------------------|-------------------|--|
| Table Name:<br>Table <sub>0</sub><br><b>E</b> Resize Table<br>Properties | Summarize with PivotTable<br>Remove Duplicates<br>Convert to Range<br>Tools   | 長<br>⊞<br>b.<br>$\begin{tabular}{l c c c c c} \hline & $\longmapsto$ & $\longmapsto$ \\ \hline \textbf{Export Refresh} & \textbf{III} \textbf{Open in Browser} \end{tabular}$<br>Insert<br>Slicer<br>External Table Data | <sup>1:</sup> Properties<br><b>D</b> Unlink | Header Row First Column<br>Total Row Last Column | □ Banded Rows □ Banded Columns<br>Table Style Options | □ Filter Button | 開開<br>aasaa | _____<br>-----<br>-----<br>$- - - - -$<br>$- - - -$ | ------<br>----- |                               | <b>The Company's Company's Company's</b><br><b>Table Styles</b> |          |   | -----       |         |   |                       |                   |  |
| A1                                                                       | $\vee$ $\exists$ $\times$ $\vee$ $f_x$ Country                                |                                                                                                    |                                             |                                                  |                                                       |                 |             |                                                     |                 |                               |                                                                 |          |   |             |         |   |                       |                   |  |
|                                                                          |                                                                               |                                                                                                    |                                             | D                                                | Ε                                                     | <b>F</b>        | G           | H                                                   |                 | $\mathbf{1}$ and $\mathbf{1}$ | K                                                               | <b>L</b> | M | $\mathbb N$ | $\circ$ | P |                       |                   |  |
| <b>Country</b>                                                           |                                                                               | 3 to 5 Years above graduation age (%)[1] 20-24 (%)[2] 20-29 (%) [3] 2 25-29 (%) 25-34 (%)[4] 2                                                                                                    |                                             |                                                  |                                                       |                 |             |                                                     |                 |                               |                                                                 |          |   |             |         |   | Queries & Connections | $\times$ $\times$ |  |
| South Korea                                                              | 99                                                                            |                                                                                                    |                                             | 98                                               |                                                       |                 |             |                                                     |                 |                               |                                                                 |          |   |             |         |   |                       |                   |  |
| 3 Georgia                                                                | 96                                                                            |                                                                                                    |                                             | 95                                               |                                                       |                 |             |                                                     |                 |                               |                                                                 |          |   |             |         |   | Queries Connections   |                   |  |
| 4 Japan                                                                  | 95                                                                            |                                                                                                    |                                             |                                                  |                                                       |                 |             |                                                     |                 |                               |                                                                 |          |   |             |         |   | 1 query               |                   |  |
| 5 Croatia                                                                | 95                                                                            |                                                                                                    | 95.7                                        | 95                                               |                                                       |                 |             |                                                     |                 |                               |                                                                 |          |   |             |         |   |                       |                   |  |
| 6 Ukraine                                                                | 95                                                                            |                                                                                                    |                                             | 94                                               |                                                       |                 |             |                                                     |                 |                               |                                                                 |          |   |             |         |   | <b>III</b> Table 0    |                   |  |
| Sweden                                                                   | 92                                                                            |                                                                                                    | 87.3                                        | 94                                               |                                                       | 82              |             |                                                     |                 |                               |                                                                 |          |   |             |         |   | 121 rows loaded.      |                   |  |
| 8 Ireland                                                                |                                                                               |                                                                                                    | 92.7                                        |                                                  |                                                       | 91              |             |                                                     |                 |                               |                                                                 |          |   |             |         |   |                       |                   |  |
| 9 Armenia                                                                | 93                                                                            |                                                                                                    |                                             | 92                                               |                                                       |                 |             |                                                     |                 |                               |                                                                 |          |   |             |         |   |                       |                   |  |
| 10 United Kingdom                                                        | 94                                                                            |                                                                                                    | 85.7                                        | 92                                               |                                                       | 85              |             |                                                     |                 |                               |                                                                 |          |   |             |         |   |                       |                   |  |
| 11 Kazakhstan                                                            | 93                                                                            |                                                                                                    |                                             | 92                                               |                                                       |                 |             |                                                     |                 |                               |                                                                 |          |   |             |         |   |                       |                   |  |
| 12 Poland                                                                | 83                                                                            |                                                                                                    | 90.8                                        | 92                                               |                                                       | 94              |             |                                                     |                 |                               |                                                                 |          |   |             |         |   |                       |                   |  |
| 13 United States                                                         | 92                                                                            |                                                                                                    |                                             | 91                                               |                                                       | 90              |             |                                                     |                 |                               |                                                                 |          |   |             |         |   |                       |                   |  |
| 14 Canada                                                                | 86                                                                            |                                                                                                    |                                             | 91                                               |                                                       | 93              |             |                                                     |                 |                               |                                                                 |          |   |             |         |   |                       |                   |  |
| 15 Greece                                                                | 92                                                                            |                                                                                                    | 89.6                                        | 91                                               |                                                       | 84              |             |                                                     |                 |                               |                                                                 |          |   |             |         |   |                       |                   |  |
| 16 Slovakia                                                              | 93                                                                            |                                                                                                    | 91.3                                        | 90                                               |                                                       | 93              |             |                                                     |                 |                               |                                                                 |          |   |             |         |   |                       |                   |  |
| 17 Cyprus                                                                | 93                                                                            |                                                                                                    | 94.3                                        | 90                                               |                                                       |                 |             |                                                     |                 |                               |                                                                 |          |   |             |         |   |                       |                   |  |
| 18 Slovenia                                                              | 89                                                                            |                                                                                                    | 90.9                                        | 90                                               |                                                       | 94              |             |                                                     |                 |                               |                                                                 |          |   |             |         |   |                       |                   |  |
| 19 Israel                                                                | 88                                                                            |                                                                                                    |                                             | 89                                               |                                                       | 91              |             |                                                     |                 |                               |                                                                 |          |   |             |         |   |                       |                   |  |
| 20 Purclen Foderation                                                    | O.7                                                                           |                                                                                                    |                                             | $\circ$                                          |                                                       | OF.             |             |                                                     |                 |                               |                                                                 |          |   |             |         |   |                       |                   |  |

Figure 16: Imported to Excel

# **Topic 3. Power Query: TXT, Splitting, Duplicating, & Grouping**

We can also import text files via Power Query. Let us return to the text file we used previously, BUSI201-LEC20-txt. We may import a text file into Excel using the same Power Query framework by selecting From Text/CSV under the Data tab.

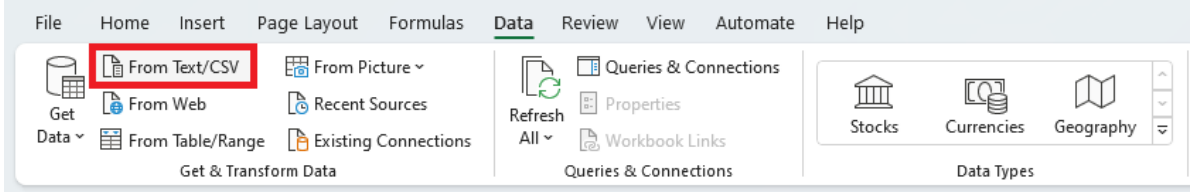

Figure 17: Loading Text / CSV to Excel

The window in Figure [18](#page-9-0) should pop up when the text file is correctly selected. Since our text file is separated using commas, the delimiter is correctly set to Commas, and the preview in the blue box shows the correct layout for our table. Select Transform Data.

<span id="page-9-0"></span>

| <b>File Origin</b>        | Delimiter<br>1252: Western European (Windows) *                |      |        |           | <b>Data Type Detection</b><br>Based on first 200 rows | ۰ |  |  |  |
|---------------------------|----------------------------------------------------------------|------|--------|-----------|-------------------------------------------------------|---|--|--|--|
|                           | Comma                                                          |      |        |           |                                                       |   |  |  |  |
| Code                      | Title                                                          | Year | Length | Rated     | Rating                                                |   |  |  |  |
|                           | IMDB-RANK-01 The Shawshank Redemption                          | 1994 | 142 R  |           | 9.3                                                   |   |  |  |  |
|                           | IMDB-RANK-02 The Godfather                                     | 1972 | 175 R  |           | 9.2                                                   |   |  |  |  |
|                           | IMDB-RANK-03 The Dark Knight                                   | 2008 |        | 152 PG-13 | 9                                                     |   |  |  |  |
|                           | IMDB-RANK-04 The Godfather Part II                             | 1974 | 202 R  |           | 9                                                     |   |  |  |  |
|                           | IMDB-RANK-05 12 Angry Men                                      | 1957 |        | 96 N/A    | 9                                                     |   |  |  |  |
|                           | IMDB-RANK-06 Schindler's List                                  | 1993 | 195 R  |           | 9                                                     |   |  |  |  |
|                           | IMDB-RANK-07 The Lord of the Rings: The Return of the King     | 2003 |        | 201 PG-13 | 9                                                     |   |  |  |  |
| IMDB-RANK-08 Pulp Fiction |                                                                | 1994 | 154 R  |           | 8.9                                                   |   |  |  |  |
|                           | IMDB-RANK-09 The Lord of the Rings: The Fellowship of the Ring | 2001 |        | 178 PG-13 | 8.8                                                   |   |  |  |  |
|                           | IMDB-RANK-10 The Good the Bad and the Ugly                     | 1966 |        | 178 N/A   | 8.8                                                   |   |  |  |  |
|                           | IMDB-RANK-11 Forrest Gump                                      | 1994 |        | 142 PG-13 | 8.8                                                   |   |  |  |  |
| IMDB-RANK-12 Fight Club   |                                                                | 1999 | 139 R  |           | 8.8                                                   |   |  |  |  |
|                           | IMDB-RANK-13 The Lord of the Rings: The Two Towers             | 2002 |        | 179 PG-13 | 8.8                                                   |   |  |  |  |
| IMDB-RANK-14 Inception    |                                                                | 2010 |        | 148 PG-13 | 8.8                                                   |   |  |  |  |
|                           | IMDB-RANK-15 Star Wars: Episode V - The Empire Strikes Back    | 1980 | 124 PG |           | 8.7                                                   |   |  |  |  |
| IMDB-RANK-16 The Matrix   |                                                                | 1999 | 136 R  |           | 8.7                                                   |   |  |  |  |
| IMDB-RANK-17 Goodfellas   |                                                                | 1990 | 145 R  |           | 8.7                                                   |   |  |  |  |
|                           | IMDB-RANK-18 One Flew Over the Cuckoo's Nest                   | 1975 | 143 R  |           | 8.7                                                   |   |  |  |  |
| IMDB-RANK-19 Se7en        |                                                                | 1995 | 127 R  |           | 8.6                                                   |   |  |  |  |
|                           | IMDB-RANK-20 It's a Wonderful Life                             | 1946 |        | 130 PG    | 8.6                                                   |   |  |  |  |
|                           | The data in the preview has been truncated due to size limits. |      |        |           |                                                       |   |  |  |  |
|                           |                                                                |      |        |           |                                                       |   |  |  |  |

Figure 18: Loading Text / CSV to Excel

Suppose that you want to create a column that splits the first column into many columns that has information on the ranking, which platform the rankings are based on, and the year when the rankings were taken. This can be acheived by splitting the Code column into many parts.

## **Splitting Columns**

Select Split Column, and then choose By Delimiter, since the Code data is linked via short dashes. There are many different methods to split columns, and those methods may be useful depending on the type of data.

| $x_{\perp}$                                         | Home                                 | BUSI201-LEC20-txt - Power Query Editor<br>Iranstorm        | <b>Add Column</b><br>View                                                                                           |                                                               |                                                                                                    |              |                                                              |                           |                              | □                                                               | ×<br>$\wedge$ $\blacksquare$ |
|-----------------------------------------------------|--------------------------------------|------------------------------------------------------------|----------------------------------------------------------------------------------------------------|---------------------------------------------------------------|----------------------------------------------------------------------------------------------------|--------------|--------------------------------------------------------------|---------------------------|------------------------------|-----------------------------------------------------------------|------------------------------|
| $\rightarrow$<br>Ä.<br>Close &<br>Load <sup>+</sup> | Ω<br>Refresh<br>Preview <sup>-</sup> | <b>Em</b> Properties<br>Advanced Editor<br>Manage *        | $\overline{\mathbf{x}}$<br><u>_v⁄</u><br>ŦŦ<br>Remove<br>Choose<br>Keep<br>Columns * Columns *<br>Rows <sup>*</sup> | ĝ,<br>y<br>ŦĦ<br>$\frac{z}{A}$<br>Remove<br>Rows <sup>*</sup> | Data Type: Text<br>Use First Row as Headers "<br>Split<br>Group<br>Replace Values<br><b>Bv</b><br>Column * |              | Merge Queries<br>Append Queries<br>LL Combine Files          | Ē<br>Manage<br>Parameters | à<br>Data source<br>settings | $\geq$ New Source $\sim$<br>Recent Sources<br><b>Enter Data</b> |                              |
| Close                                               |                                      | Query                                                      | Manage Columns                                                                                                    | <b>Reduce Rows</b><br>Sort                                    | <b>By Delimiter</b>                                                                                        |              | Combine                                                      | <b>Parameters</b>         | <b>Data Sources</b>          | <b>New Query</b>                                                |                              |
| Queries [1]                                         |                                      | $\times$<br>fх                                             | - Table.TransformColumnTypes(#"Promoted Headers".{{"Code",                                                          |                                                               | <b>By Number of Characters</b>                                                                             |              | , Int64.Type}, {"Length", Int64.Type}, {"Rated", type text}, |                           | $\checkmark$                 |                                                                 |                              |
| BUSI201-LEC20-txt                                   |                                      | $m_r$ , $n_c$ Code                                         | $\blacktriangleright$ $A^{\beta}$ <sub>C</sub> Title                                                                | $-1^{2}3$ Ye                                                  | <b>By Positions</b>                                                                                        | r Al- Rated  | $-1.2$ Rating                                                | $\overline{\phantom{a}}$  |                              | <b>Query Settings</b>                                           | ×                            |
|                                                     |                                      |                                                            |                                                                                                    |                                                               |                                                                                                    |              |                                                              |                           |                              | <b>4 PROPERTIES</b>                                             |                              |
|                                                     |                                      | 1 IMDB-RANK-01<br>2 IMDB-RANK-02                           | The Shawshank Redemption<br><b>The Godfather</b>                                                                    |                                                               | By Lowercase to Uppercase                                                                                  | 12 R<br>75 R |                                                              | 9.3<br>9.2                |                              | Name                                                            |                              |
|                                                     |                                      | 3 IMDB-RANK-03                                             | The Dark Knight                                                                                                    |                                                               | By Uppercase to Lowercase                                                                                  | 12 PG-13     |                                                              | q                         |                              | BUSI201-LEC20-bit                                               |                              |
|                                                     |                                      | 4 IMDB-RANK-04                                             | The Godfather Part II                                                                                               |                                                               |                                                                                                    | 12R          |                                                              | ۹                         |                              | All Properties                                                  |                              |
|                                                     |                                      | 5 IMDB-RANK-05                                             | 12 Angry Men                                                                                                    |                                                               | By Digit to Non-Digit                                                                                      | 16 N/A       |                                                              | 9                         |                              | <b>4 APPLIED STEPS</b>                                          |                              |
|                                                     |                                      | 6 IMDB-RANK-06                                             | Schindler's List                                                                                                    |                                                               | By Non-Digit to Digit                                                                                      | 15 R         |                                                              | 9                         |                              |                                                                 |                              |
|                                                     |                                      | 7 IMDB-RANK-07                                             | The Lord of the Rings: The Return of the King                                                                       |                                                               |                                                                                                    | $J1$ PG-13   |                                                              | 9                         |                              | Source<br><b>Promoted Headers</b>                               | 导<br>乜                       |
|                                                     |                                      | 8 IMDB-RANK-08                                             | <b>Pulp Fiction</b>                                                                                                 |                                                               | 1994                                                                                                    | 154 R        |                                                              | 89                        |                              | $\times$ Changed Type                                           |                              |
|                                                     |                                      | 9 IMDB-RANK-09                                             | The Lord of the Rings: The Fellowship of the Ring                                                                   |                                                               | 2001                                                                                                    | 178 PG-13    |                                                              | 8.8                       |                              |                                                                 |                              |
|                                                     |                                      | 10 IMDB-RANK-10                                            | The Good the Bad and the Ugly                                                                                       |                                                               | 1966                                                                                                    | 178 N/A      |                                                              | 8.8                       |                              |                                                                 |                              |
|                                                     |                                      | 11 IMDB-RANK-11                                            | Forrest Gump                                                                                                    |                                                               | 1994                                                                                                    | 142 PG-13    |                                                              | 8.8                       |                              |                                                                 |                              |
|                                                     |                                      | 12 IMDB-RANK-12                                            | <b>Fight Club</b>                                                                                                   |                                                               | 1999                                                                                                    | 139 R        |                                                              | 8.8                       |                              |                                                                 |                              |
|                                                     |                                      | 13 IMDB-RANK-13                                            | The Lord of the Rings: The Two Towers                                                                               |                                                               | 2002                                                                                                    | 179 PG-13    |                                                              | 8.8                       |                              |                                                                 |                              |
|                                                     |                                      | 14 IMDB-RANK-14                                            | Inception                                                                                                    |                                                               | 2010                                                                                                    | 148 PG-13    |                                                              | 8S                        |                              |                                                                 |                              |
|                                                     |                                      | 15 IMDB-RANK-15                                            | Star Wars: Episode V - The Empire Strikes Back                                                                      |                                                               | 1980                                                                                                    | 124 PG       |                                                              | 8.7                       |                              |                                                                 |                              |
|                                                     |                                      | 16 IMDB-RANK-16                                            | <b>The Matrix</b>                                                                                                   |                                                               | 1999                                                                                                    | 136 R        |                                                              | 8.7                       |                              |                                                                 |                              |
|                                                     |                                      | 17 IMDB-RANK-17                                            | Goodfellas                                                                                                    |                                                               | 1990                                                                                                    | 145 R        |                                                              | 8.7                       |                              |                                                                 |                              |
|                                                     |                                      | 18 IMDB-RANK-18                                            | One Flew Over the Cuckoo's Nest                                                                                     |                                                               | 1975                                                                                                    | 143 R        |                                                              | 8.7                       |                              |                                                                 |                              |
|                                                     |                                      | 19 IMDB-RANK-19                                            | Se7en                                                                                                    |                                                               | 1995                                                                                                    | 127 R        |                                                              | 8.6                       |                              |                                                                 |                              |
|                                                     |                                      | 20 IMDB-RANK-20                                            | It's a Wonderful Life                                                                                               |                                                               | 1946                                                                                                    | 130 PG       |                                                              | 86                        |                              |                                                                 |                              |
|                                                     |                                      | 21 METACRITIC-RANK-01                                      | Citizen Kane                                                                                                    |                                                               | 1941                                                                                                    | 119 PG       |                                                              | 100                       |                              |                                                                 |                              |
|                                                     |                                      | 22 METACRITIC-RANK-02                                      | <b>The Godfather</b>                                                                                                |                                                               | 1972                                                                                                    | 175 R        |                                                              | 100                       |                              |                                                                 |                              |
|                                                     |                                      | 23 METACRITIC-RANK-03                                      | <b>Rear Window</b>                                                                                                  |                                                               | 1954                                                                                                    | 112 PG       |                                                              | 100                       |                              |                                                                 |                              |
|                                                     |                                      | 24 METACRITIC-RANK-04                                      | Casablanca                                                                                                    |                                                               | 1942                                                                                                    | 102 PG       |                                                              | 100                       |                              |                                                                 |                              |
|                                                     |                                      | 25 METACRITIC-RANK-05                                      | Boyhood                                                                                                    |                                                               | 2014                                                                                                    | 165 R        |                                                              | 100                       |                              |                                                                 |                              |
|                                                     |                                      | 26 METACRITIC-RANK-06                                      | <b>Three Colors: Red</b>                                                                                            |                                                               | 1994                                                                                                    | 99 R         |                                                              | 100                       |                              |                                                                 |                              |
|                                                     |                                      | 6 COLUMNS, 40 ROWS Column profiling based on top 1000 rows |                                                                                                    |                                                               |                                                                                                    |              |                                                              |                           |                              | PREVIEW DOWNLOADED AT 9:28 PM                                   |                              |

Figure 19: Splitting Columns in Power Query

We can tell Excel which delimiter will be used to split the column in the red box in Figure [20.](#page-10-0) Set up the options as shown in the red box and blue box to split the column Code. Choosing any of the other options in the blue box will allow the user to split the column in various ways.

<span id="page-10-0"></span>

| File.                        | Home                      | <b>Iranstorm</b>                                 | <b>Add Column</b><br>View                                                                      |                                                                                                    |                                                    |                                                                                 |                                                     |                                                          |                              |                                                | $\wedge$ $\Omega$        |
|------------------------------|---------------------------|--------------------------------------------------|------------------------------------------------------------------------------------------------|----------------------------------------------------------------------------------------------------|----------------------------------------------------|---------------------------------------------------------------------------------|-----------------------------------------------------|----------------------------------------------------------|------------------------------|------------------------------------------------|--------------------------|
| A.<br>日<br>Close &<br>Load * | ø<br>Refresh<br>Preview * | <b>Properties</b><br>Advanced Editor<br>Manage * | ₩<br>Remove<br>Choose<br>Columns * Columns *                                                   | ₿J<br>FĤ<br>m<br>$\overline{z}$<br>Remove<br>Keep<br>Rows <sup>*</sup><br>Rows <sup>*</sup>                    | n r<br>Split<br>Group<br>By<br>Column <sup>*</sup> | Data Type: Text *<br>Use First Row as Headers *<br>$\frac{1}{2}$ Replace Values | Merge Queries<br>Append Queries<br>LJ Combine Files | E<br>Manage<br>Parameters "                              | à<br>Data source<br>settings | New Source *<br>Recent Sources "<br>Enter Data |                          |
| Close                        |                           | Query                                            | <b>Manage Columns</b>                                                                          |                                                                                                    |                                                    |                                                                                 |                                                     | Parameters                                               | Data Sources                 | New Query                                      |                          |
| Queries [1]                  | $BUSI201-EEC20-txt$       | FTI., A <sup>B</sup> c Code<br>1 IMDB-RANK-01    | - Table. TransformColumnTypes(#<br>$\blacktriangledown$ $M_C$ Title<br>The Shawshank Redemptio | Split Column by Delimiter<br>Specify the delimiter used to split the text column.<br>Select or enter delimiter |                                                    |                                                                                 |                                                     | {"Rated", type text},<br>$\overline{\phantom{a}}$<br>9.3 | $\checkmark$                 | <b>Query Settings</b><br><b>4 PROPERTIES</b>   | $\times$                 |
|                              |                           | 2 IMDB-RANK-02                                   | The Godfather                                                                                  | --Custom--                                                                                                    |                                                    |                                                                                 |                                                     | 9.2                                                      |                              | Name<br>BUSI201-LEC20-txt                      |                          |
|                              |                           | 3 IMDB-RANK-03                                   | The Dark Knight                                                                                |                                                                                                    |                                                    |                                                                                 |                                                     |                                                          |                              | <b>All Properties</b>                          |                          |
|                              |                           | 4 IMDB-RANK-04                                   | The Godfather Part II                                                                          |                                                                                                    |                                                    |                                                                                 |                                                     |                                                          |                              |                                                |                          |
|                              |                           | 5 IMDB-RANK-05                                   | 12 Angry Men                                                                                   | Split at                                                                                                    |                                                    |                                                                                 |                                                     |                                                          |                              | <b>4 APPLIED STEPS</b>                         |                          |
|                              |                           | 6 IMDB-RANK-06                                   | Schindler's List                                                                               | O Left-most delimiter                                                                                          |                                                    |                                                                                 |                                                     |                                                          |                              | Source                                         | $\overline{\mathcal{O}}$ |
|                              |                           | 7 IMDB-RANK-07                                   | The Lord of the Rings: The                                                                     | O Right-most delimiter                                                                                         |                                                    |                                                                                 |                                                     |                                                          |                              | <b>Promoted Headers</b>                        |                          |
|                              |                           | 8 IMDB-RANK-08                                   | <b>Pulp Fiction</b>                                                                            | <sup>®</sup> Each occurrence of the delimiter                                                                  |                                                    |                                                                                 |                                                     | 89                                                       |                              | $\times$ Changed Type                          |                          |
|                              |                           | 9 IMDB-RANK-09                                   | The Lord of the Rings: The                                                                     | Advanced options                                                                                               |                                                    |                                                                                 |                                                     | 8.8                                                      |                              |                                                |                          |
|                              |                           | 10 IMDB-RANK-10                                  | The Good the Bad and the                                                                       |                                                                                                    |                                                    |                                                                                 |                                                     | 8.8                                                      |                              |                                                |                          |
|                              |                           | 11 IMDB-RANK-11                                  | Forrest Gump                                                                                   | <b>Quote Character</b>                                                                                         |                                                    |                                                                                 |                                                     | 8.8                                                      |                              |                                                |                          |
|                              |                           | 12 IMDB-RANK-12                                  | <b>Fight Club</b>                                                                              |                                                                                                    |                                                    |                                                                                 |                                                     | 8.8                                                      |                              |                                                |                          |
|                              |                           | 13 IMDB-RANK-13                                  | The Lord of the Rings: The                                                                     | Split using special characters                                                                                 |                                                    |                                                                                 |                                                     | 8.8                                                      |                              |                                                |                          |
|                              |                           | 14 IMDB-RANK-14                                  | Inception                                                                                      |                                                                                                    |                                                    |                                                                                 |                                                     | 8.8                                                      |                              |                                                |                          |
|                              |                           | 15 IMDB-RANK-15                                  | Star Wars: Episode V - The                                                                     | Insert special character *                                                                                     |                                                    |                                                                                 |                                                     | 8.7                                                      |                              |                                                |                          |
|                              |                           | 16 IMDB-RANK-16                                  | <b>The Matrix</b>                                                                              |                                                                                                    |                                                    |                                                                                 |                                                     | 8.7                                                      |                              |                                                |                          |
|                              |                           | 17 IMDB-RANK-17                                  | Goodfellas                                                                                     |                                                                                                    |                                                    |                                                                                 | <b>OK</b><br>Cancel                                 | 8.7                                                      |                              |                                                |                          |
|                              |                           | 18 IMDB-RANK-18                                  | One Flew Over the Cuckoo                                                                       |                                                                                                    |                                                    |                                                                                 |                                                     | 8.7                                                      |                              |                                                |                          |
|                              |                           | 19 IMDB-RANK-19                                  | Se7en                                                                                          |                                                                                                    |                                                    |                                                                                 |                                                     | 8.6                                                      |                              |                                                |                          |

Figure 20: By Delimiter Options

Clicking OK, the column Code will be split into three parts as shown in the red box in Figure [21.](#page-11-0) The original column has been split by each occurrence of -, creating columns named Code. 1, Code. 2, and Code.3. You may double click the header containing the names of the columns to rename the columns.

<span id="page-11-0"></span>

| $\mathbf{x}$<br>File                             | Home                            |       | Iranstorm                                            | U . BUSI201-LEC20-txt - Power Query Editor<br><b>Add Column</b> | View |                                                                                                  |                     |                                                                                                    |                          |                                                                             |                                                  |                                                     | O                                                                            | $\times$<br>$\wedge$ $\blacksquare$ |
|--------------------------------------------------|---------------------------------|-------|------------------------------------------------------|-----------------------------------------------------------------|------|--------------------------------------------------------------------------------------------------|---------------------|----------------------------------------------------------------------------------------------------|--------------------------|-----------------------------------------------------------------------------|--------------------------------------------------|-----------------------------------------------------|------------------------------------------------------------------------------|-------------------------------------|
| $\rightarrow$<br>8<br>Close &<br>Load *<br>Close | Refresh<br>Preview <sup>*</sup> | Query | <b>Lim</b> Properties<br>Advanced Editor<br>Manage * | Remove<br>Choose<br>Columns * Columns *<br>Manage Columns       | 낯    | $\mathbb{R}^{\times}$<br>$\mathbb{R}^2$<br>Remove<br>Keep<br>Rows " Rows "<br><b>Reduce Rows</b> | $rac{A}{A}$<br>Sort | Data Type: Text *<br>무<br>TH.<br>Split<br>Group<br>Replace Values<br>Column * By<br>Transform                                     | Use First Row as Headers | Merge Queries<br><sup>4</sup> Append Queries<br>LL Combine Files<br>Combine | B<br>Manage<br>Parameters "<br><b>Parameters</b> | à<br>Data source<br>settings<br><b>Data Sources</b> | $\geq$ New Source $\tau$<br>Recent Sources<br><b>Enter Data</b><br>New Query |                                     |
| Queries [1]                                      |                                 |       | $\times$<br>$\checkmark$<br><i>b</i>                 |                                                                 |      |                                                                                                  |                     | - Table.TransformColumnTypes(#"Split Column by Delimiter",{{"Code.1", type text}, {"Code.2", type text}, {"Code.3", Int64.Type}}) |                          |                                                                             |                                                  | $\checkmark$                                        | <b>Query Settings</b>                                                        | $\times$                            |
|                                                  | TT BUSI201-LEC20-txt            |       | $\Box$ $A^B$ <sub>c</sub> Code.1                     | $\Psi$ $A^{\beta}$ <sub>C</sub> Code.2                          |      | $\overline{v}$ 1 <sup>2</sup> 3 Code.3                                                           |                     | v Mc Title                                                                                                    | $-1^2$ Year              | $= 12$ length                                                               | $ A^{\beta}$ <sub>C</sub> Rated                  |                                                     |                                                                              |                                     |
|                                                  |                                 |       | <b>IMDB</b>                                          | <b>RANK</b>                                                     |      |                                                                                                  |                     | The Shawshank Redemption                                                                                                    |                          | 1994                                                                        | 142 R                                            |                                                     | <b>PROPERTIES</b>                                                            |                                     |
|                                                  |                                 |       | <b>IMDB</b>                                          | <b>RANK</b>                                                     |      |                                                                                                  |                     | The Godfather                                                                                                    |                          | 1972                                                                        | 175 R                                            | $\wedge$                                            | Name                                                                         |                                     |
|                                                  |                                 |       | <b>IMDB</b>                                          | RANK                                                            |      |                                                                                                  |                     | The Dark Knight                                                                                                    |                          | 2008                                                                        | 152 PG-13                                        |                                                     | BUSI201-LEC20-bit                                                            |                                     |
|                                                  |                                 |       | 4 IMDB                                               | <b>RANK</b>                                                     |      |                                                                                                  |                     | 4 The Godfather Part II                                                                                                    |                          | 1974                                                                        | 202 R                                            |                                                     | All Properties                                                               |                                     |
|                                                  |                                 |       | <b>IMDB</b>                                          | <b>RANK</b>                                                     |      |                                                                                                  |                     | 5 12 Anery Men                                                                                                    |                          | 1957                                                                        | 96 N/A                                           |                                                     |                                                                              |                                     |
|                                                  |                                 |       | 6 IMDB                                               | <b>RANK</b>                                                     |      |                                                                                                  |                     | 6 Schindler's List                                                                                                    |                          | 1993                                                                        | 195 R                                            |                                                     | <b>4 APPLIED STEPS</b>                                                       |                                     |
|                                                  |                                 |       | <b>IMDB</b>                                          | <b>RANK</b>                                                     |      |                                                                                                  |                     | 7 The Lord of the Rings: The Return of the King                                                                                   |                          | 2003                                                                        | 201 PG-13                                        |                                                     | Source                                                                       | ÷                                   |
|                                                  |                                 |       | <b>IMDB</b>                                          | <b>RANK</b>                                                     |      |                                                                                                  |                     | 8 Pulp Fiction                                                                                                    |                          | 1994                                                                        | 154 R                                            |                                                     | <b>Promoted Headers</b>                                                      | 8                                   |
|                                                  |                                 |       | 9 IMDB                                               | <b>RANK</b>                                                     |      |                                                                                                  |                     | 9 The Lord of the Rings: The Fellowship of the Ring                                                                               |                          | 2001                                                                        | 178 PG-13                                        |                                                     | <b>Changed Type</b>                                                          | 各                                   |
|                                                  |                                 |       | 10 IMDB                                              | <b>RANK</b>                                                     |      |                                                                                                  |                     | 10 The Good the Bad and the Ugly                                                                                                  |                          | 1966                                                                        | 178 N/A                                          |                                                     | Split Column by Delimiter<br>$\times$ Changed Type1                          |                                     |
|                                                  |                                 |       | 11 IMDB                                              | <b>RANK</b>                                                     |      |                                                                                                  |                     | 11 Forrest Gump                                                                                                    |                          | 1994                                                                        | 142 PG-13                                        |                                                     |                                                                              |                                     |
|                                                  |                                 |       | 12 IMDB                                              | <b>RANK</b>                                                     |      |                                                                                                  |                     | 12 Fight Club                                                                                                    |                          | 1999                                                                        | 139 R                                            |                                                     |                                                                              |                                     |
|                                                  |                                 |       | 13 IMDB                                              | <b>RANK</b>                                                     |      |                                                                                                  |                     | 13 The Lord of the Rings: The Two Towers                                                                                          |                          | 2002                                                                        | 179 PG-13                                        |                                                     |                                                                              |                                     |
|                                                  |                                 |       | 14 IMDB                                              | <b>RANK</b>                                                     |      |                                                                                                  |                     | 14 Inception                                                                                                    |                          | 2010                                                                        | 148 PG-13                                        |                                                     |                                                                              |                                     |
|                                                  |                                 |       | 15 IMDB                                              | <b>RANK</b>                                                     |      |                                                                                                  |                     | 15 Star Wars: Episode V - The Empire Strikes Back                                                                                 |                          | 1980                                                                        | 124 PG                                           |                                                     |                                                                              |                                     |
|                                                  |                                 |       | 16 IMDB                                              | <b>RANK</b>                                                     |      |                                                                                                  |                     | 16 The Matrix                                                                                                    |                          | 1999                                                                        | 136 R                                            |                                                     |                                                                              |                                     |
|                                                  |                                 |       | 17 IMDB                                              | RANK                                                            |      |                                                                                                  |                     | 17 Goodfellas                                                                                                    |                          | 1990                                                                        | 145 R                                            |                                                     |                                                                              |                                     |
|                                                  |                                 |       | 18 IMDB                                              | <b>RANK</b>                                                     |      |                                                                                                  |                     | 18 One Flew Over the Cuckoo's Nest                                                                                                |                          | 1975                                                                        | 143 R                                            |                                                     |                                                                              |                                     |
|                                                  |                                 |       | 19 IMDB                                              | <b>RANK</b>                                                     |      |                                                                                                  |                     | 19 Se7en                                                                                                    |                          | 1995                                                                        | 127R                                             |                                                     |                                                                              |                                     |
|                                                  |                                 |       | 20 IMDB                                              | <b>RANK</b>                                                     |      |                                                                                                  |                     | 20 It's a Wonderful Life                                                                                                    |                          | 1946                                                                        | 130 PG                                           |                                                     |                                                                              |                                     |
|                                                  |                                 |       | 21 METACRITIC                                        | <b>RANK</b>                                                     |      |                                                                                                  |                     | 1 Citizen Kane                                                                                                    |                          | 1941                                                                        | 119 PG                                           |                                                     |                                                                              |                                     |
|                                                  |                                 |       | 22 METACRITIC                                        | <b>RANK</b>                                                     |      |                                                                                                  |                     | The Godfather                                                                                                    |                          | 1972                                                                        | 175 R                                            |                                                     |                                                                              |                                     |
|                                                  |                                 |       | 23 METACRITIC                                        | RANK                                                            |      |                                                                                                  |                     | <b>Rear Window</b>                                                                                                    |                          | 1954                                                                        | 112 PG                                           |                                                     |                                                                              |                                     |
|                                                  |                                 |       | 24 METACRITIC                                        | <b>RANK</b>                                                     |      |                                                                                                  |                     | 4 Casablanca                                                                                                    |                          | 1942                                                                        | 102 PG                                           |                                                     |                                                                              |                                     |
|                                                  |                                 |       | 25 METACRITIC                                        | <b>RANK</b>                                                     |      |                                                                                                  |                     | Boyhood                                                                                                    |                          | 2014                                                                        | 165 R                                            |                                                     |                                                                              |                                     |
|                                                  |                                 | 26    | $\epsilon$                                           |                                                                 |      |                                                                                                  |                     |                                                                                                    |                          |                                                                             |                                                  | $\mathbf{v}$                                        |                                                                              |                                     |

Figure 21: Splitting Code

# **Creating Duplicate Queries**

We can create duplicate queries by right clicking the original query in the red box in Figure [22,](#page-11-1) and clicking Duplicate. We will later be using these duplicates to generate new variables, and merge data.

<span id="page-11-1"></span>

| $\mathbf{x}$                    | Home                      |          | $\cdot$ =   BUSI201-LEC20-txt - Power Query Editor<br>Iranstorm                                                                                                    | <b>Add Column</b>                                            | View                              |                                                             |                     |                                          |       |                                                                              |                          |                                                                       |           |                                                             |                                                     |                       | □                                                                             | $\times$<br>$\wedge$ $\blacksquare$ |
|---------------------------------|---------------------------|----------|----------------------------------------------------------------------------------------------------|--------------------------------------------------------------|-----------------------------------|-------------------------------------------------------------|---------------------|------------------------------------------|-------|------------------------------------------------------------------------------|--------------------------|-----------------------------------------------------------------------|-----------|-------------------------------------------------------------|-----------------------------------------------------|-----------------------|-------------------------------------------------------------------------------|-------------------------------------|
| đ<br>Close &<br>Load *<br>Close | £<br>Refresh<br>Preview - | Query    | <b>Em</b> Properties<br>Advanced Editor<br>Manage                                                                                                    | Choose<br>Columns * Columns *<br>Manage Columns              | $\overline{\mathsf{x}}$<br>Remove | ÆĤ<br>Remove<br>Keep<br>Rows * Rows *<br><b>Reduce Rows</b> | $rac{A}{A}$<br>Sort | Split<br>Column * By                     | Group | Data Type: Text -<br>Use First Row as Headers<br>Replace Values<br>Transform |                          | Merge Queries<br>Append Queries<br><b>LL</b> Combine Files<br>Combine |           | E<br>Manage<br>Parameters <sup>*</sup><br><b>Parameters</b> | ó<br>Data source<br>settings<br><b>Data Sources</b> |                       | <sup>2</sup> New Source <b>*</b><br>Recent Sources<br>Enter Data<br>New Query |                                     |
| Queries (1)                     |                           |          | $\times$<br>$\checkmark$<br>= Table.TransformColumnTypes(#"Split Column by Delimiter",{{"Code.1", type text}, {"Code.2", type text}, {"Code.3", Int64.Type}})<br><i>lx</i> |                                                              |                                   |                                                             |                     |                                          |       |                                                                              | $\checkmark$             |                                                                       |           |                                                             |                                                     | <b>Query Settings</b> | ×                                                                             |                                     |
| BUSI201-LEC20-txt               |                           |          | $\Box\Box$ . $N_C$ Code.1                                                                                                    | $\sqrt{\phantom{a}}$ $\sqrt{a}$ $\sqrt{b}$ $\sqrt{c}$ Code.2 |                                   | $\overline{v}$ 1 <sup>2</sup> <sub>3</sub> Code.3           |                     | $\triangledown$ $Al_{C}$ Title           |       |                                                                              | $-1^2$ <sub>3</sub> Year | $-12$ <sub>3</sub> Length                                             |           | $ N_c$ Rated                                                |                                                     |                       |                                                                               |                                     |
|                                 |                           |          |                                                                                                    |                                                              |                                   |                                                             |                     | 1 The Shawshank Redemption               |       |                                                                              |                          | 1994                                                                  |           | 142 R                                                       |                                                     |                       | <b>PROPERTIES</b>                                                             |                                     |
|                                 |                           | 昏        | Copy                                                                                                    |                                                              |                                   |                                                             |                     | 2 The Godfather                          |       |                                                                              |                          | 1972                                                                  |           | 175 R                                                       |                                                     | Name                  |                                                                               |                                     |
|                                 |                           | ĥ        | Paste                                                                                                    |                                                              |                                   |                                                             |                     | 3 The Dark Knight                        |       |                                                                              | 2008                     |                                                                       | 152 PG-13 |                                                             |                                                     | BUSI201-LEC20-txt     |                                                                               |                                     |
|                                 |                           |          |                                                                                                    |                                                              |                                   |                                                             |                     | 4 The Godfather Part II                  |       |                                                                              |                          | 1974                                                                  |           | 202 R                                                       |                                                     |                       | <b>All Properties</b>                                                         |                                     |
|                                 |                           | $\times$ | Delete                                                                                                    |                                                              |                                   | 5 12 Angry Men<br>6 Schindler's List                        |                     |                                          |       |                                                                              | 1957                     |                                                                       |           | 96 N/A                                                      |                                                     |                       |                                                                               |                                     |
|                                 |                           | ΞĪ       | Rename                                                                                                    |                                                              |                                   |                                                             |                     |                                          |       | 1993                                                                         |                          |                                                                       | 195 R     |                                                             | <b>A APPLIED STEPS</b>                              |                       |                                                                               |                                     |
|                                 |                           |          |                                                                                                    |                                                              |                                   |                                                             |                     |                                          |       | 7 The Lord of the Rings: The Return of the King                              |                          | 2003                                                                  |           | 201 PG-13                                                   |                                                     |                       | Source                                                                        | $\overline{a}$                      |
|                                 |                           | le       | Duplicate                                                                                                    |                                                              |                                   |                                                             |                     | 8 Pulp Fiction                           |       |                                                                              |                          | 1994                                                                  |           | 154 R                                                       |                                                     |                       | <b>Promoted Headers</b>                                                       | 长                                   |
|                                 |                           | ⊛        | Reference                                                                                                    |                                                              |                                   |                                                             |                     |                                          |       | 9 The Lord of the Rings: The Fellowship of the Ring                          |                          | 2001                                                                  |           | 178 PG-13                                                   |                                                     |                       | <b>Changed Type</b>                                                           |                                     |
|                                 |                           |          |                                                                                                    |                                                              |                                   |                                                             |                     | 10 The Good the Bad and the Ugly         |       |                                                                              |                          | 1966                                                                  |           | 178 N/A                                                     |                                                     |                       | Split Column by Delimiter                                                     | ÷                                   |
|                                 |                           |          | Move To Group                                                                                                    | $\mathbf{r}$                                                 |                                   |                                                             |                     | 11 Forrest Gump                          |       |                                                                              |                          | 1994                                                                  |           | 142 PG-13                                                   |                                                     |                       | $\times$ Changed Type1                                                        |                                     |
|                                 |                           |          |                                                                                                    |                                                              |                                   |                                                             |                     | 12 Fight Club                            |       |                                                                              |                          | 1999                                                                  |           | 139 R                                                       |                                                     |                       |                                                                               |                                     |
|                                 |                           |          | Move Up                                                                                                    |                                                              |                                   |                                                             |                     | 13 The Lord of the Rings: The Two Towers |       |                                                                              |                          | 2002                                                                  |           | 179 PG-13                                                   |                                                     |                       |                                                                               |                                     |
|                                 |                           |          | Move Down                                                                                                    |                                                              |                                   |                                                             |                     | 14 Inception                             |       |                                                                              |                          | 2010                                                                  |           | 148 PG-13                                                   |                                                     |                       |                                                                               |                                     |
|                                 |                           |          |                                                                                                    |                                                              |                                   |                                                             |                     |                                          |       | 15 Star Wars: Episode V - The Empire Strikes Back                            |                          | 1980                                                                  |           | 124 PG                                                      |                                                     |                       |                                                                               |                                     |
|                                 |                           |          | Create Eunction<br>Convert To Parameter                                                                                                    |                                                              |                                   |                                                             |                     | 16 The Matrix                            |       |                                                                              |                          | 1999                                                                  |           | 136 R                                                       |                                                     |                       |                                                                               |                                     |
|                                 |                           |          |                                                                                                    |                                                              |                                   | 17 Goodfellas                                               |                     |                                          |       |                                                                              | 1990                     |                                                                       | 145 R     |                                                             |                                                     |                       |                                                                               |                                     |
|                                 |                           |          |                                                                                                    |                                                              |                                   |                                                             |                     | 18 One Flew Over the Cuckoo's Nest       |       |                                                                              |                          | 1975                                                                  |           | 143 R                                                       |                                                     |                       |                                                                               |                                     |
|                                 |                           | Гă       | <b>Advanced Editor</b>                                                                                                    |                                                              |                                   |                                                             |                     | 19 Se7en                                 |       |                                                                              |                          | 1995                                                                  |           | 127R                                                        |                                                     |                       |                                                                               |                                     |
|                                 |                           | ŀ'n      | Properties                                                                                                    |                                                              |                                   |                                                             |                     | 20 It's a Wonderful Life                 |       |                                                                              |                          | 1946                                                                  |           | 130 PG                                                      |                                                     |                       |                                                                               |                                     |
|                                 |                           |          | <b>ZI METACKITK</b>                                                                                                    | <b>RRIVE</b>                                                 |                                   |                                                             |                     | 1 Citizen Kane                           |       |                                                                              |                          | 1941                                                                  |           | 119 PG                                                      |                                                     |                       |                                                                               |                                     |
|                                 |                           |          | 22 METACRITIC                                                                                                    | <b>RANK</b>                                                  |                                   |                                                             |                     | 2 The Godfather                          |       |                                                                              |                          | 1972                                                                  |           | 175 R                                                       |                                                     |                       |                                                                               |                                     |
|                                 |                           |          | 23 METACRITIC                                                                                                    | RANK                                                         |                                   |                                                             |                     | S Rear Window                            |       |                                                                              |                          | 1954                                                                  |           | 112 PG                                                      |                                                     |                       |                                                                               |                                     |
|                                 |                           |          | 24 METACRITIC                                                                                                    | <b>RANK</b>                                                  |                                   |                                                             |                     | 4 Casablanca                             |       |                                                                              |                          | 1942                                                                  |           | 102 PG                                                      |                                                     |                       |                                                                               |                                     |
|                                 |                           |          | 25 METACRITIC                                                                                                    | RANK                                                         |                                   |                                                             |                     | 5 Boyhood                                |       |                                                                              |                          | 2014                                                                  |           | 165 R                                                       |                                                     |                       |                                                                               |                                     |
|                                 |                           |          | $26 \leq$                                                                                                    |                                                              |                                   |                                                             |                     |                                          |       |                                                                              |                          |                                                                       |           |                                                             | $\rightarrow$                                       |                       |                                                                               |                                     |

Figure 22: Creating Duplicates

#### **Grouping**

We can use the grouping tool to generate new variables based on this data. Suppose we wanted to know how many movies are in the top movies by its ratings; R, PG, PG-13, etc. Click Group By, and setting up the options as shown in the <mark>blue box</mark> in Figure [23.](#page-12-0)<sup>[3](#page-12-1)</sup>

<span id="page-12-0"></span>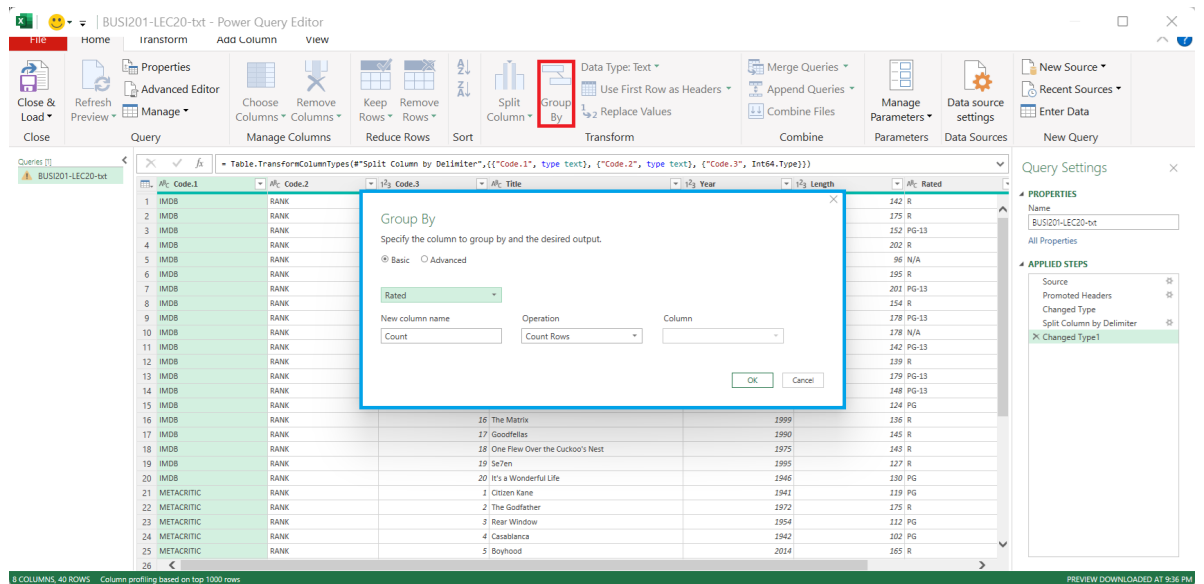

Figure 23: Grouping by Rated

Figure [24](#page-12-2) shows us how the data will be transformed following the grouping described above. We will later see how we can merge query tables to consolidate multiple data sources.

<span id="page-12-2"></span>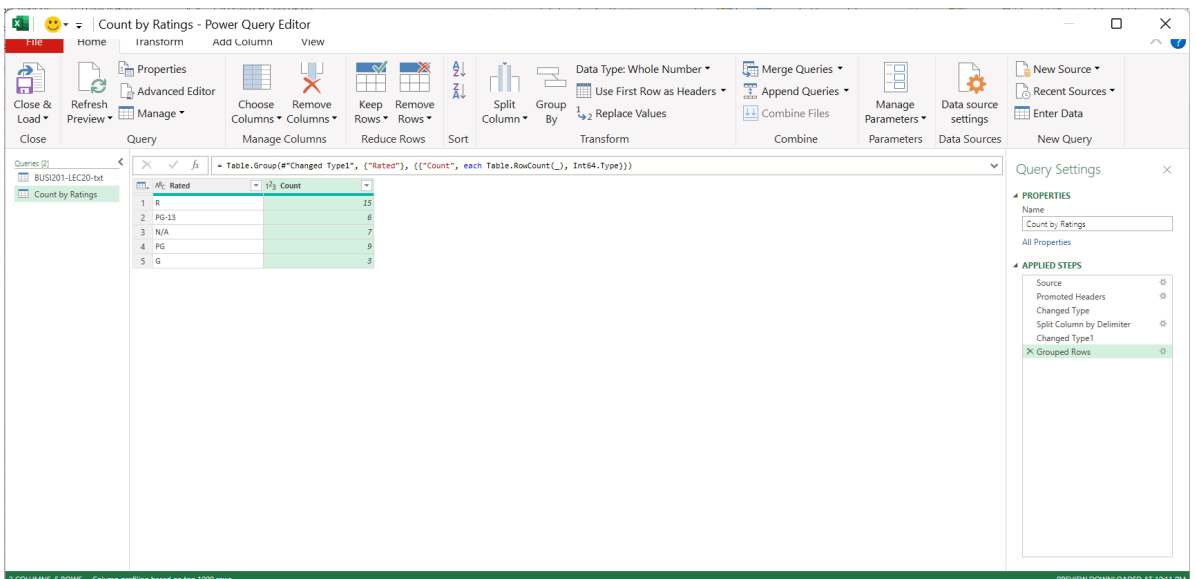

Figure 24: Grouped by Rated

<span id="page-12-1"></span><sup>&</sup>lt;sup>3</sup>At this point, we ignore the issue of duplicates. For instance, The Godfather is included in all three lists.

## **Topic 4. Power Query: Refreshing Data**

You might still believe that manually importing data isn't too troublesome, considering the need to learn another tool. However, data imported using Power Query offers a crucial advantage over manual imports – it enables us to refresh the tables in Excel when the source data changes. Import the table using Power Query from **Topic 3** to obtain the two worksheets depicted below.

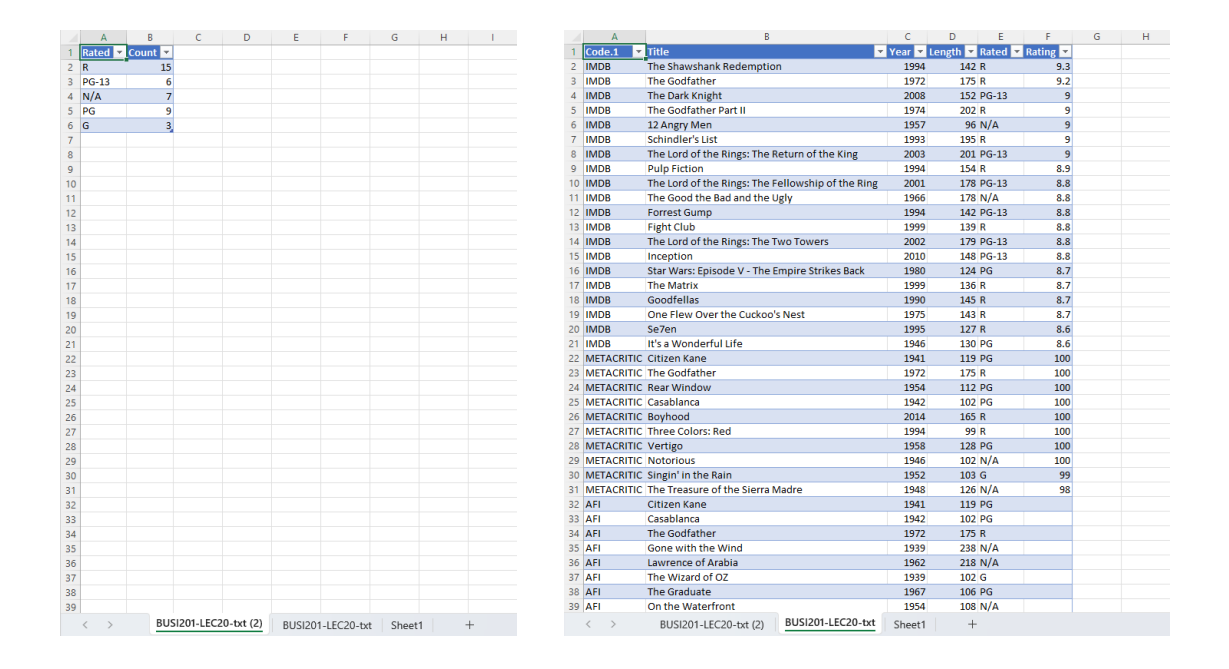

Suppose now that the rating for the top-rated movie on IMDB, "The Shawshank Redemption," has been updated to 9.5. Additionally, let's assume that "The Dark Knight" has had its PG-13 rating updated to an R rating. Open the file BUSI201-LEC20-txt, update the ratings in the source file, and then save the file.

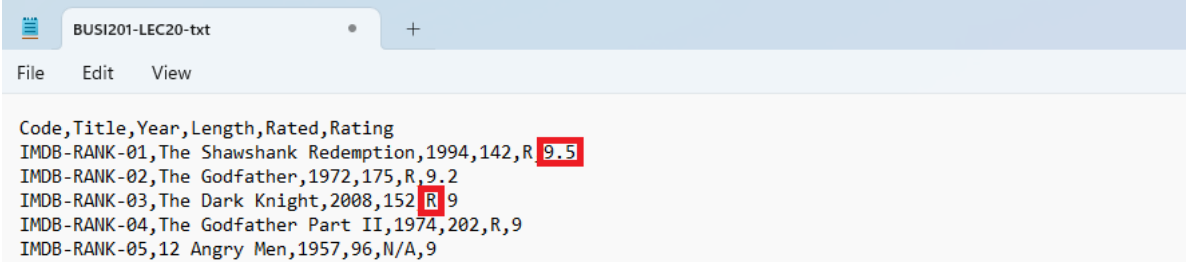

Figure 25: Updating Source Data

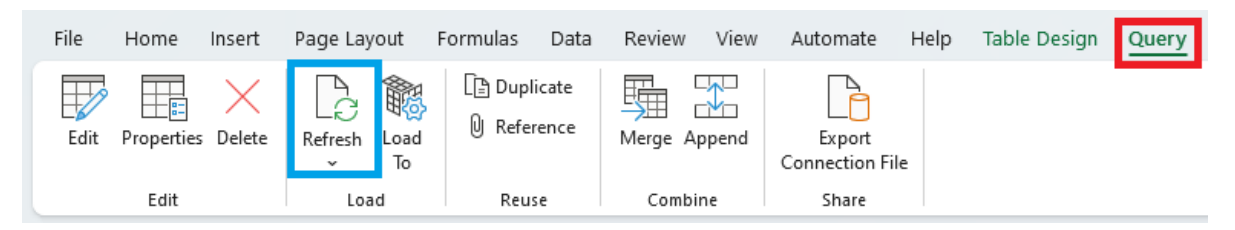

Figure 26: Refreshing Tables

Return to the Excel worksheet BUSI201-LEC20-txt containing the main source, click the tables generated using Power Query to make the Query tab available. Then, click Refresh to update the table.

<span id="page-14-0"></span>

|                | А                                         | B                        |      | D                                         |        |     | G | Н |
|----------------|-------------------------------------------|--------------------------|------|-------------------------------------------|--------|-----|---|---|
|                | $\sf ICode.1$<br>$\overline{\phantom{a}}$ | <b>Title</b>             |      | <b>Y</b> Year Y Length Y Rated Y Rating Y |        |     |   |   |
|                | <b>IMDB</b>                               | The Shawshank Redemption | 1994 | 142 R                                     |        | 9.5 |   |   |
|                | <b>IMDB</b>                               | The Godfather            | 1972 | 175 R                                     |        | 9.2 |   |   |
| $\overline{4}$ | <b>IMDB</b>                               | The Dark Knight          | 2008 | 152R                                      |        |     |   |   |
|                | <b>IMDB</b>                               | The Godfather Part II    | 1974 | 202 R                                     |        | 9   |   |   |
| 6              | <b>IMDB</b>                               | 12 Angry Men             | 1957 |                                           | 96 N/A | 9   |   |   |
|                | <b>IMDB</b>                               | Schindler's List         | 1993 | 195 R                                     |        | 9   |   |   |

Figure 27: First Table Refreshed

See Figure [27](#page-14-0) to observe the refreshed table. Follow the same workflow to update the second table, where we grouped the data. Once you refresh the second table in the worksheet BUSI201-LEC20-txt(2), you can see that the grouped table displays the updated distribution as shown in Figure [28.](#page-14-1)

<span id="page-14-1"></span>

|                |           | Rated <b>v</b> Count v |  |  |
|----------------|-----------|------------------------|--|--|
| $\mathsf{2}$   | $\vert R$ | 16                     |  |  |
| 3 <sup>7</sup> | N/A       |                        |  |  |
|                | $4$ PG-13 |                        |  |  |
|                | $5$ PG    |                        |  |  |
| 6              | G         |                        |  |  |
|                |           |                        |  |  |

Figure 28: Second Table Refreshed

While we cannot demonstrate here, if information on a webpage is updated, you may update the contents of your Excel spreadsheet by clicking refresh.